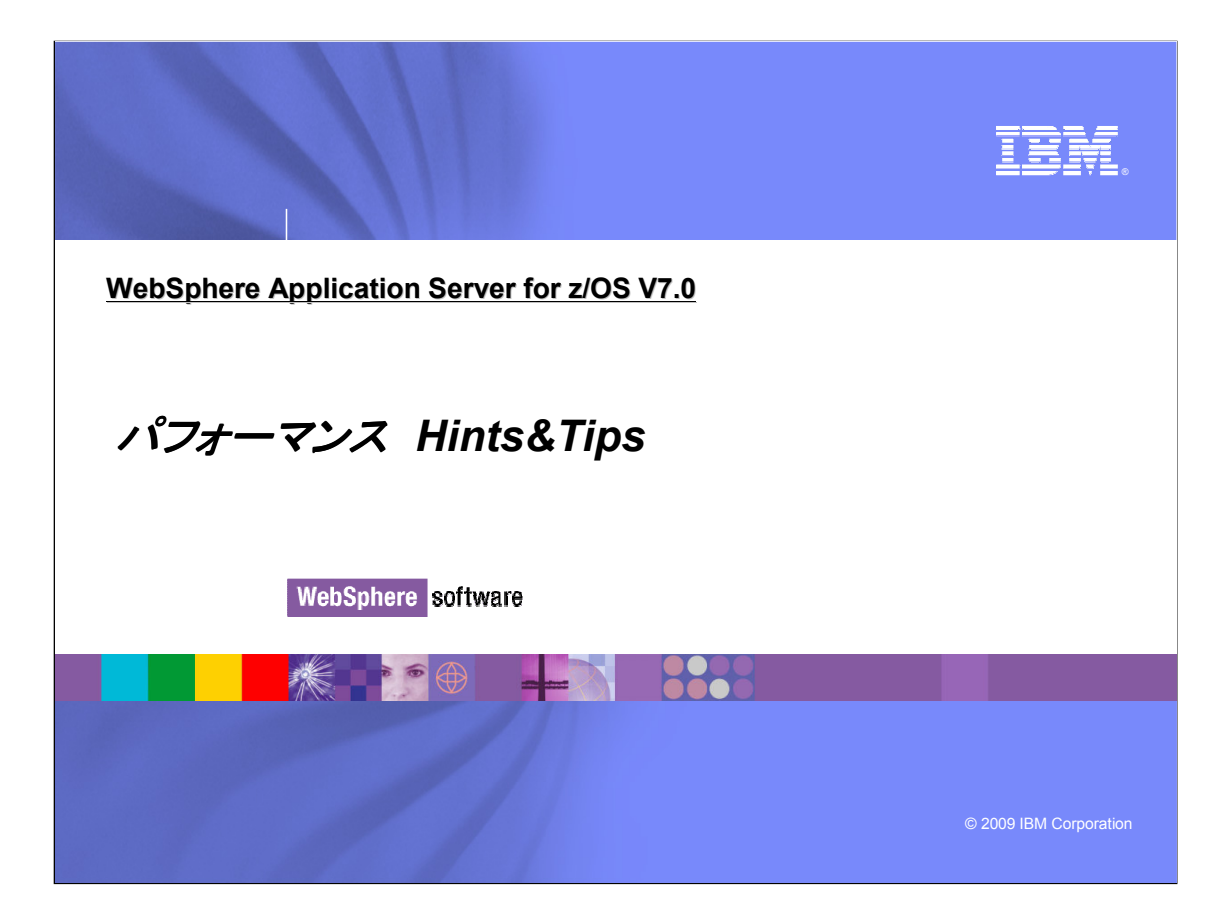

## TRN

### 免責事項

当資料は、2008年9月に発表されたWebSphere Application Server for z/OS Version 7.0 を前提として作成したものです。

当資料に含まれている情報は正式なIBMのテストを受けていません。 また明記にしろ、暗黙的にしろ、何らの保証もなしに配布 されるものです。

この情報の使用またはこれらの技術の実施は、いずれも使用先の責任において行われるべきものであり、それらを評価し実際 に使用する環境に統合する使用先の判断に依存しています。

それぞれの項目は、ある特定の状態において正確であることがIBMによって調べられていますが、他のところで同じ、または同 様の結果が得られる保証はありません。これらの技術を自身の環境に適用することを試みる使用先は、自己の責任において 行う必要があります。

#### 登録商標

- 1. AIX, CICS, Cloudscape, DB2, IBM, IMS, Language Environment, Lotus, MQSeries, MVS, OS/390, RACF, Redbooks, RMF, Tivoli, WebSphere, z/OS, zSeriesは IBM Corporation の米国およびその他の国における商標です。
- 2. Microsoft, Windows は Microsoft Corporation の米国およびその他の国における商標です。
- 3. Java, J2EE, JMX, JSP, EJB は Sun Microsystems, Inc. の米国およびその他の国における商標です。
- 4. UNIX はThe Open Groupの米国およびその他の国における登録商標です。
- 5. 他の会社名, 製品名およびサービス名等はそれぞれ各社の商標です。

© 2009 IBM Corporation **2**

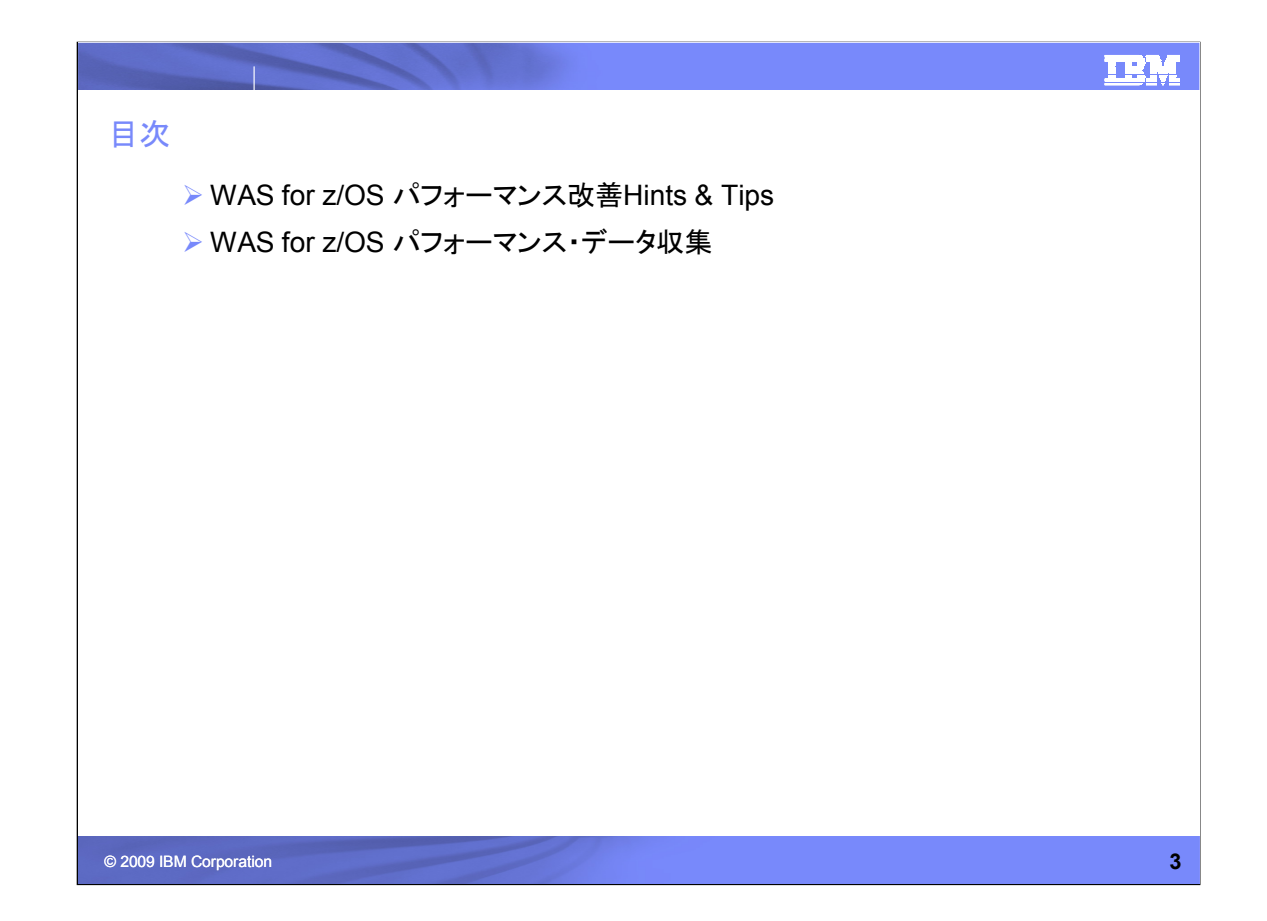

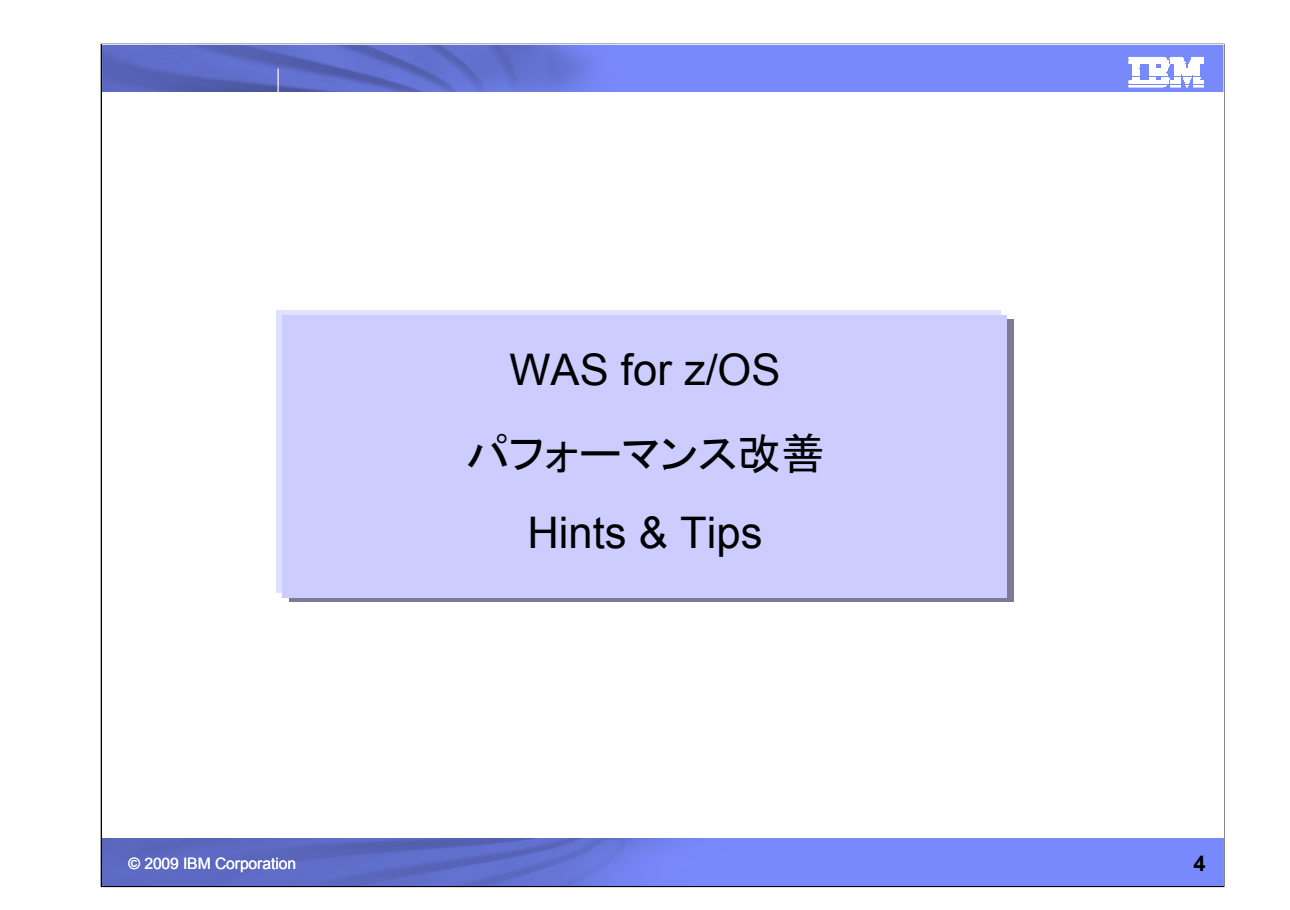

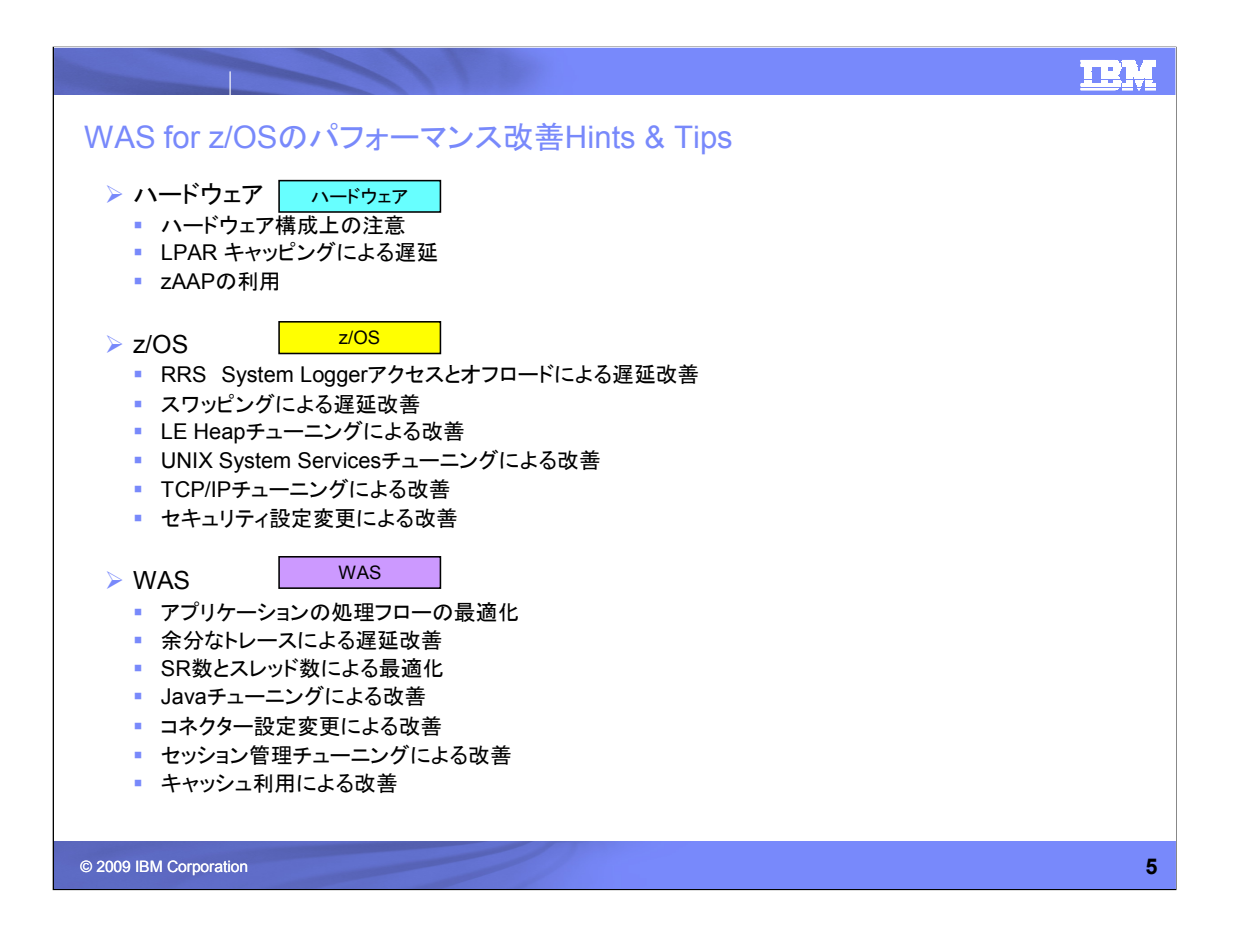

WAS for z/OSのパフォーマンス改善のためのHints & Tipsをご紹介します。

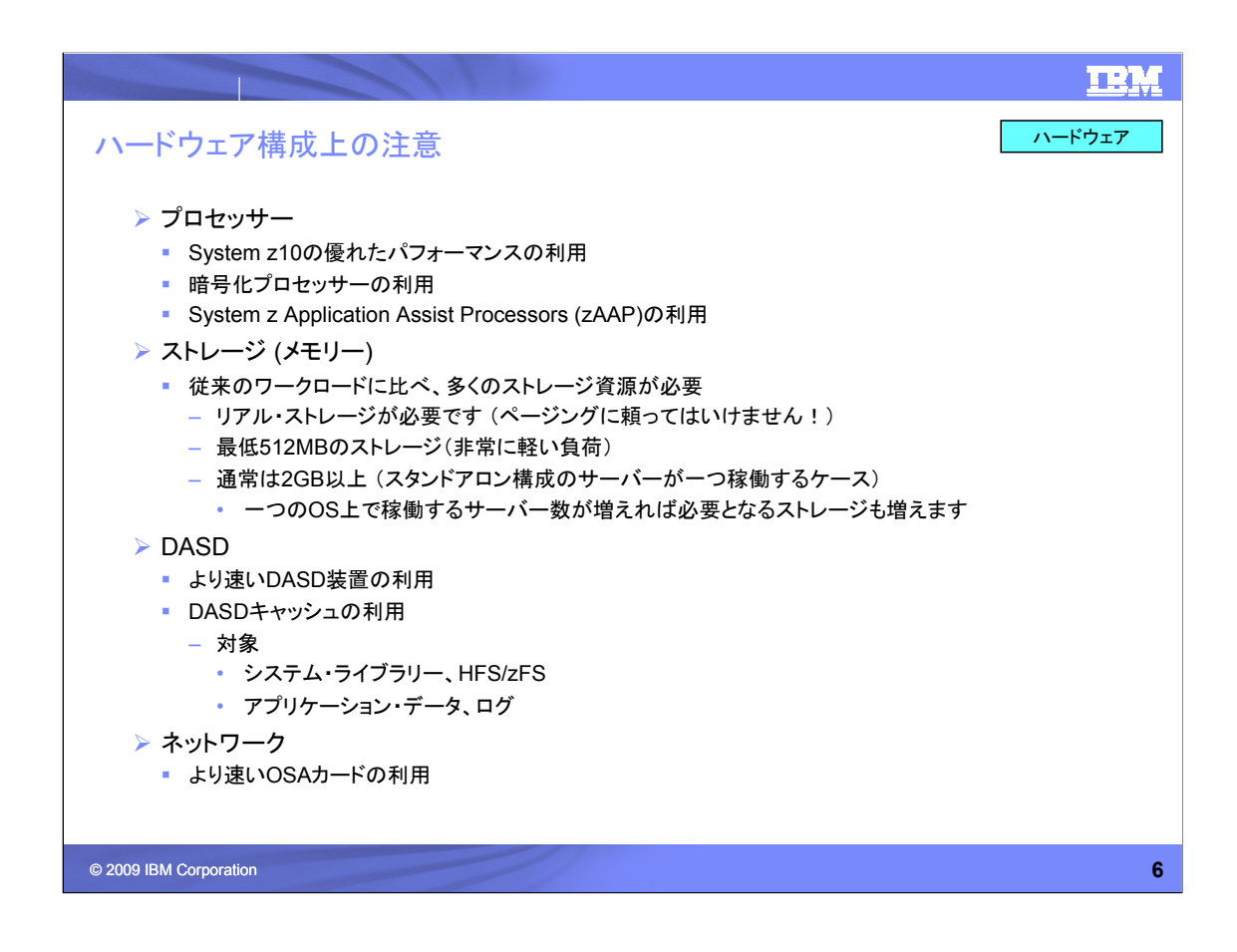

ハードウェア構成時には、プロセッサー、ストレージ(メモリー)、DASD、ネットワークで、 それぞれ適切な選択が必要です。

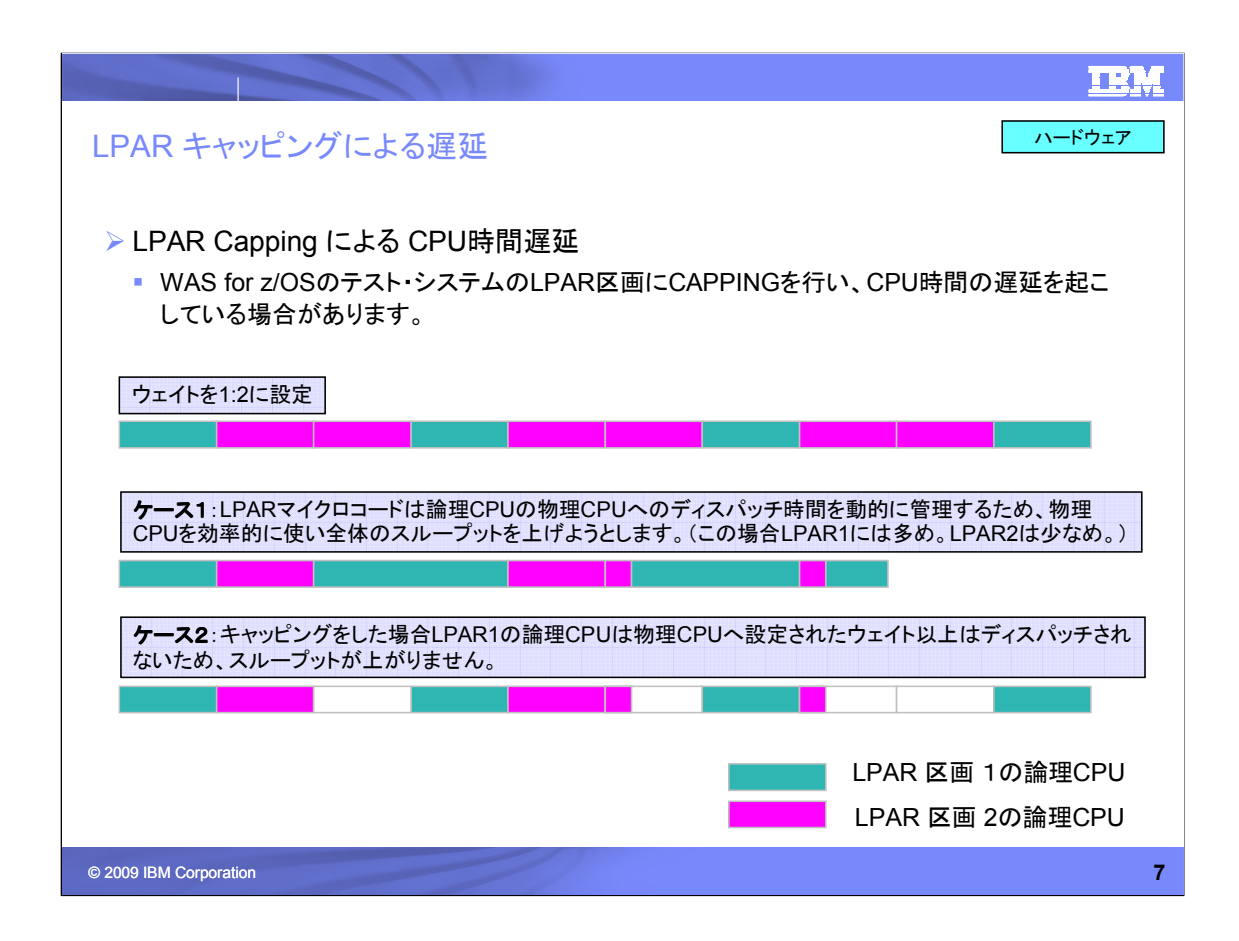

ケース1で、LPARは元来ウェイト指定に基づいてCPU資源の適正割り振りを実施して おり、設定されたウェイト分のCPU資源量は保証されております。

ケース2の状況が起きているかどうかの判断はRMFのCPUレポートで可能です。RMF CPU レポートにはLPAR BUSYという指標とMVS BUSYという指標がありますが、 LPAR BUSYの値 >> MVS BUSYの値 となる状況は、LPAR CAPPINGによりCPU資 源の仮想化が上手く機能できていない状況を現します。

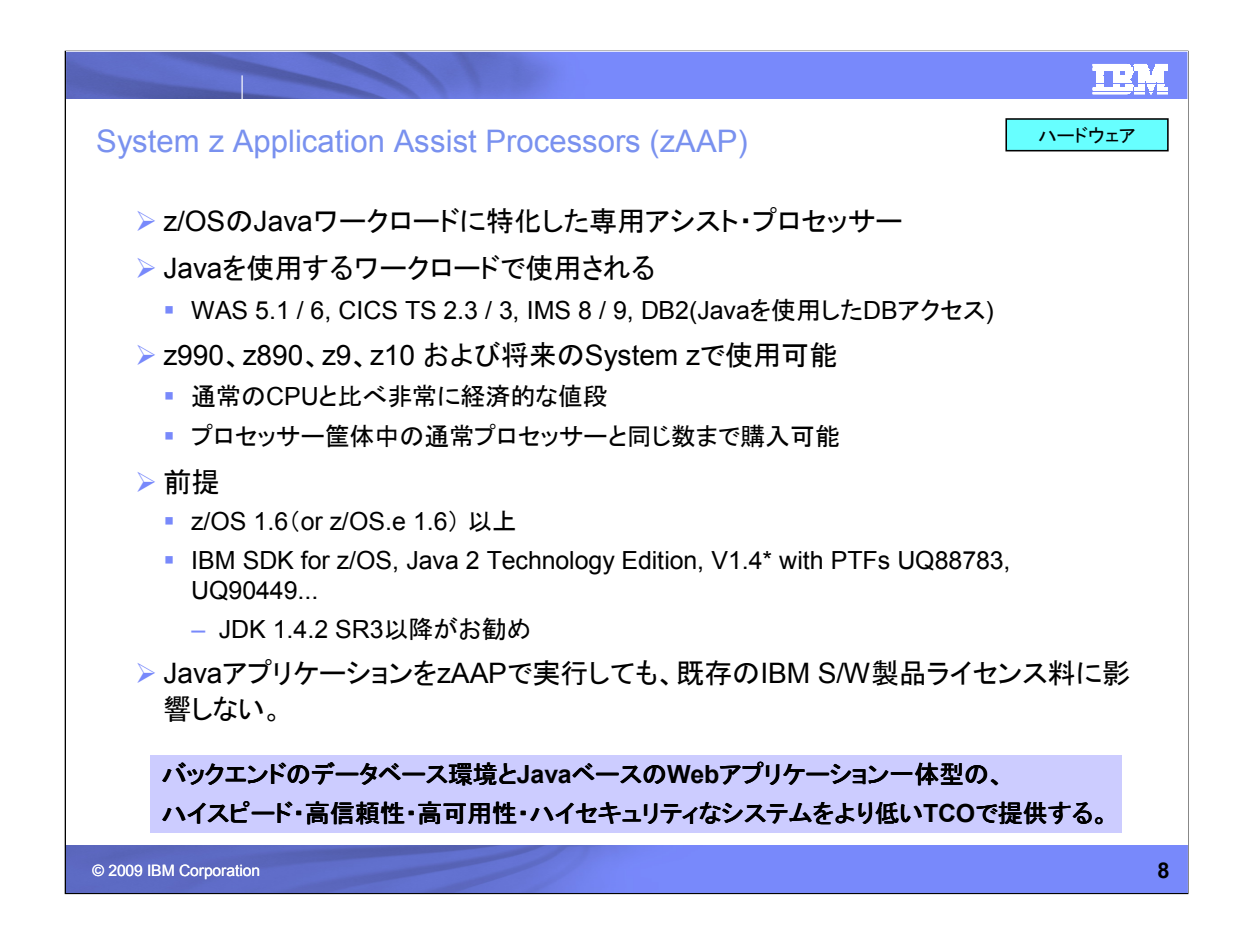

zAAPは、z/OSのJavaワークロードに特化した専用アシスト・プロセッサーです。

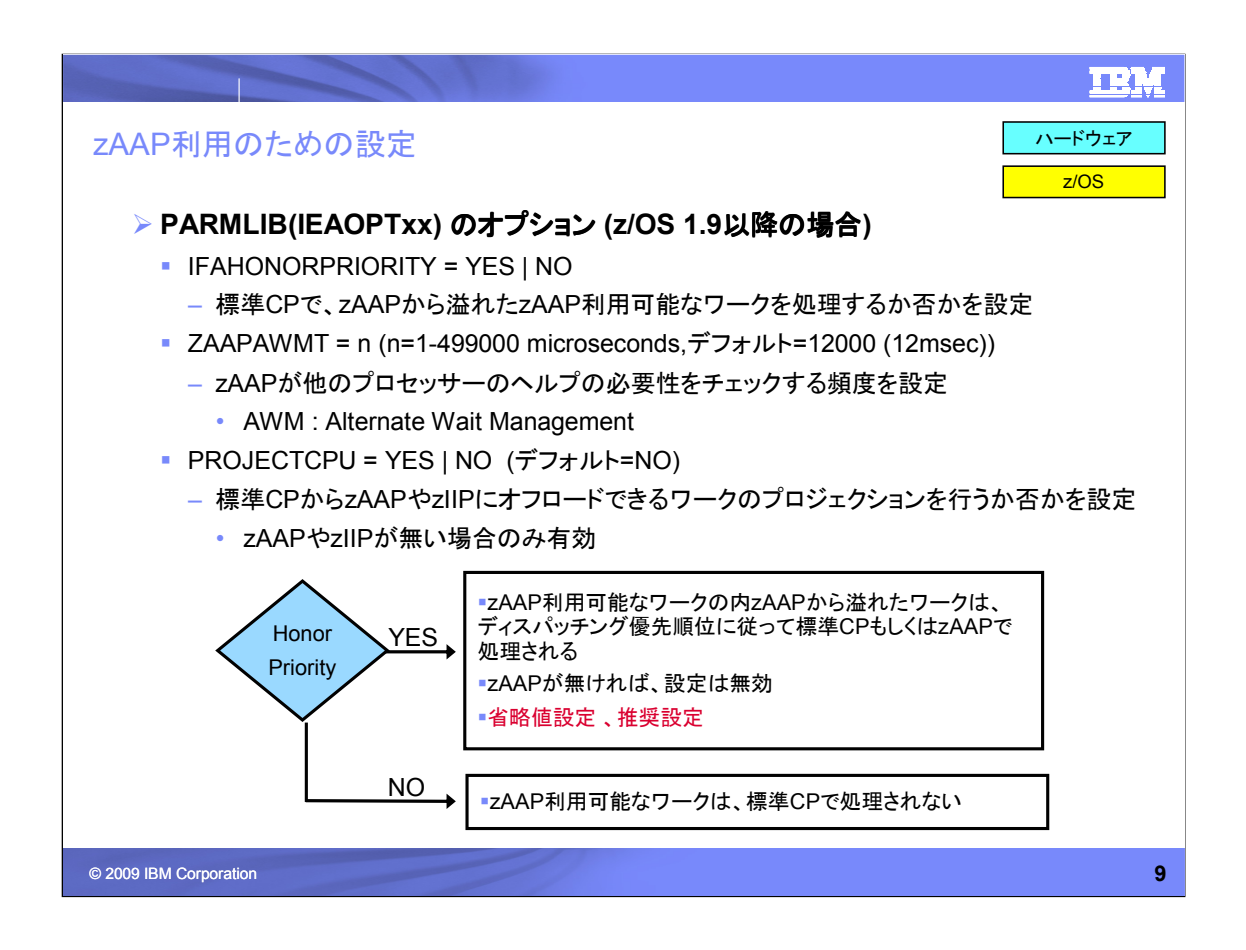

## IFA : Integrated Facility for Application = zAAP

zAAP利用のための設定は、SYS1.PARMLIB(IEAOPTxx)に設定する必要があります。

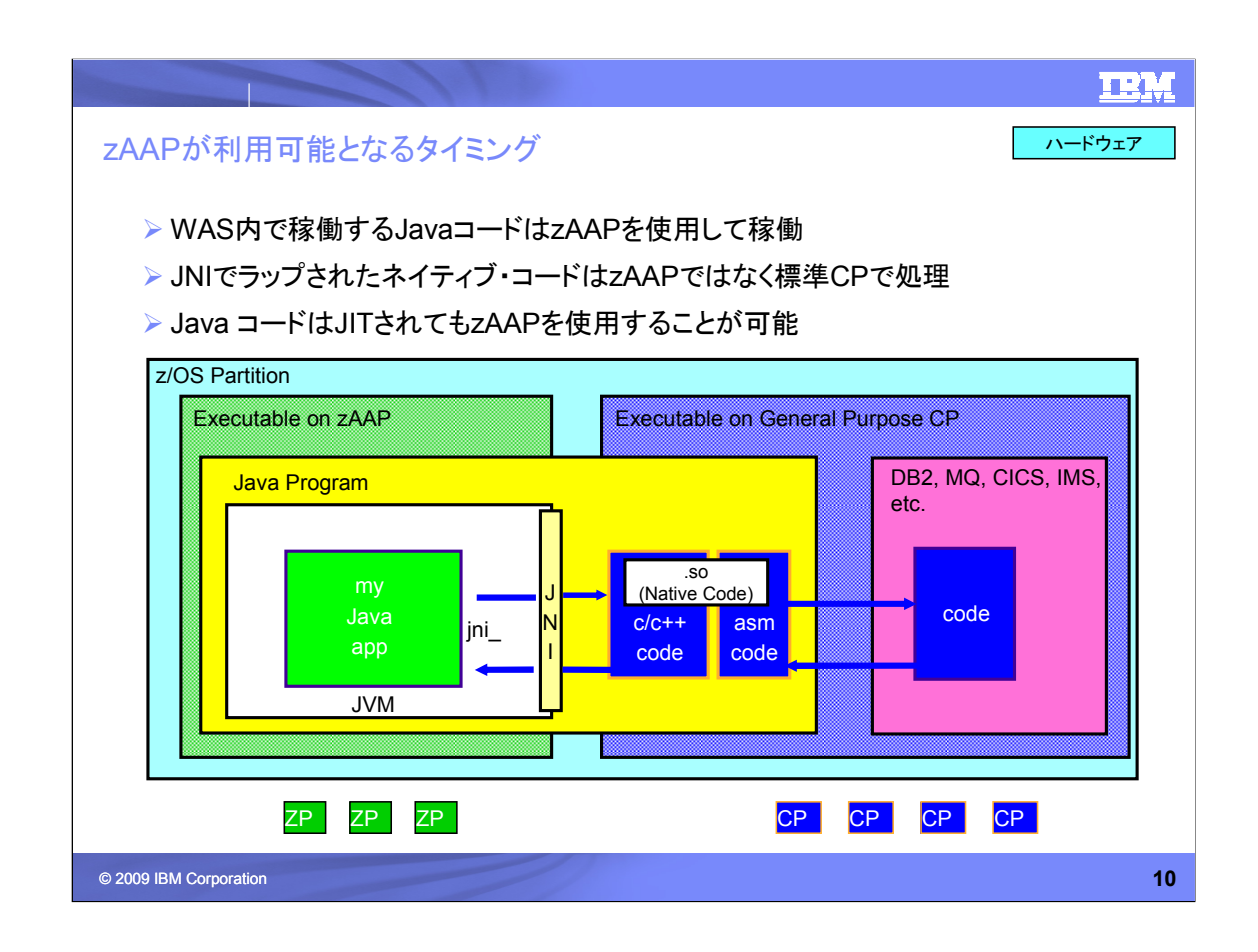

WAS内で稼働するJavaコードはzAAPを使用して稼働することが可能です。JNIでラッ プされたネイティブ・コードはzAAPではなく汎用CPUで処理されます。 Java コードはJITされてもzAAPを使用することが可能です。

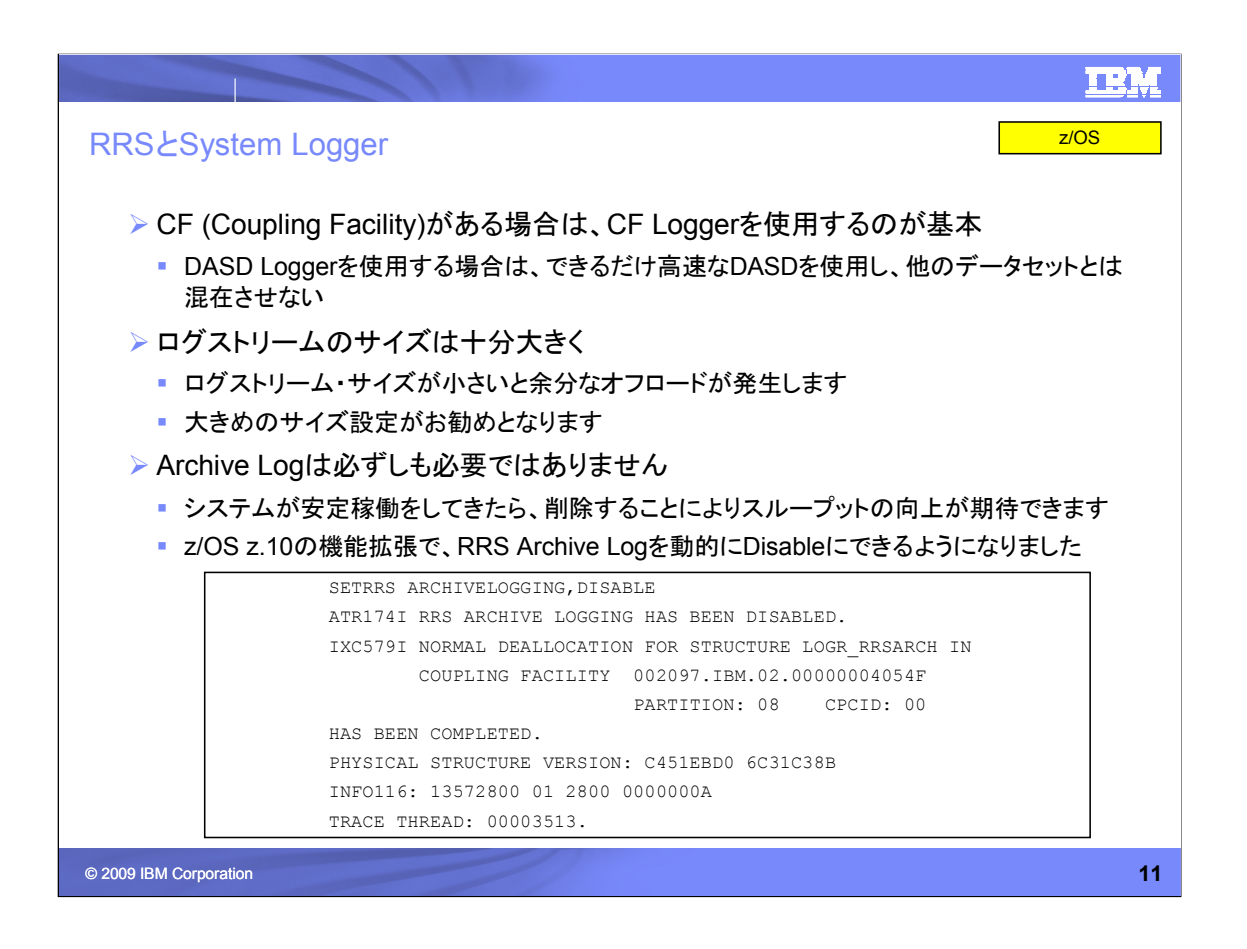

RRS(Resource Recovery Service)はWAS for z/OSで稼働するJ2EEアプリケーショ ンのトランザクション・ステータスを管理します。また、RRSはグローバル・トランザクション における2フェーズ・コミット処理のコーディネータ役でもあります。

RRSが管理するトランザクション・ログは物理的にはSystem Loggerにより管理されるロ グストリームに書き込まれます。

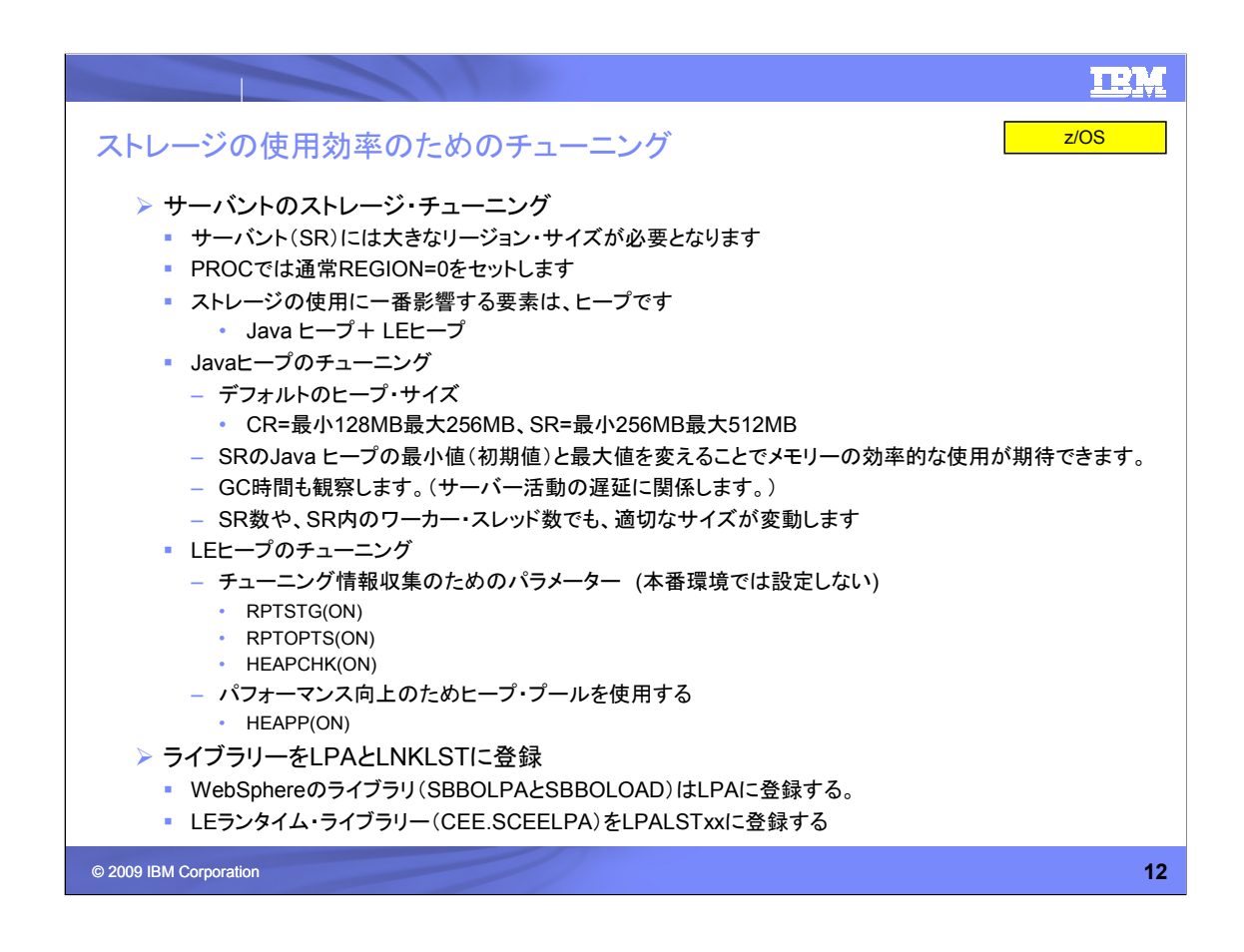

サーバントのストレージ・チューニングでは、JavaヒープのチューニングとLEヒープの チューニングが大切です。

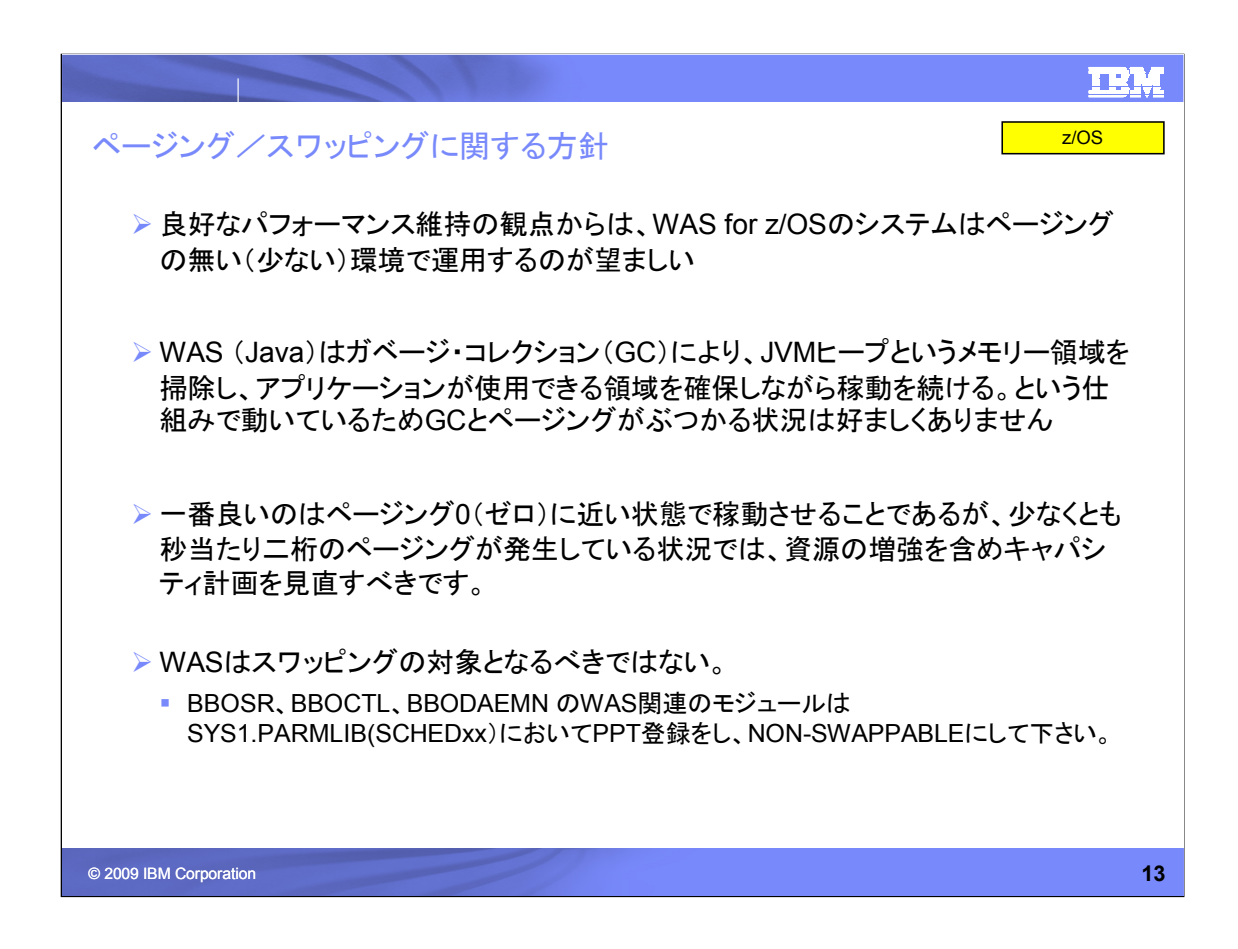

WAS for z/OSのシステムはページングの無い(少ない)環境で運用してください。

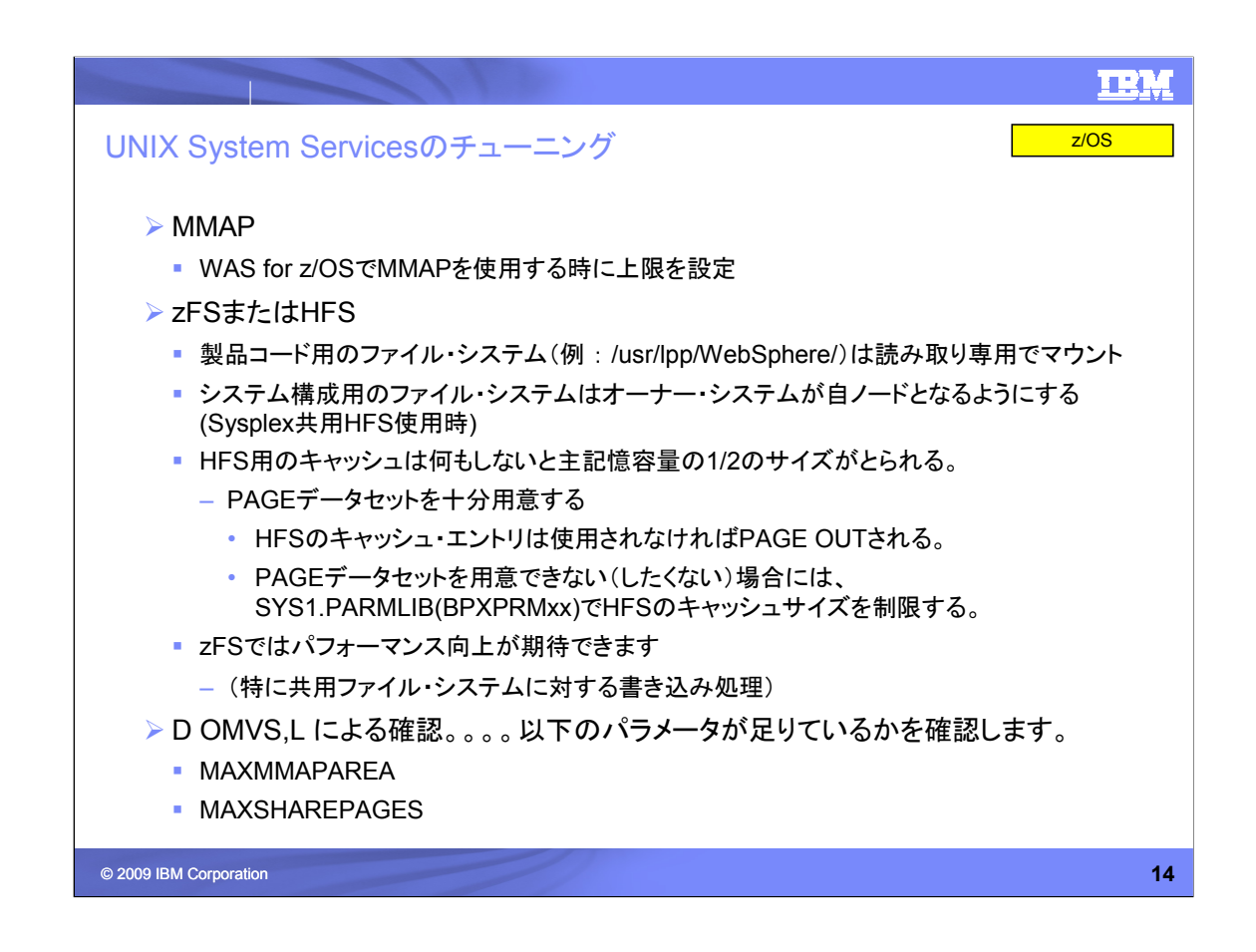

### MMAPの設定

システム・デフォルトはBPXPRMxxのMAXMMAPAREAで指定、プロセス単位には RACFユーザーID毎のOMVSセグメントでMMAPAREAMAXを指定します。

HFSキャッシュの制御。。。SYS1.PARMLIB(BPXPRMxx)の例

FILESYSTYPE TYPE(HFS)  $\frac{1}{2}$  /\* Filesystem type HFS  $\frac{1}{2}$ 

ENTRYPOINT(GFUAINIT)

PARM('SYNCDEFAULT(60) FIXED(0) VIRTUAL(100)') ← HFSキャッ シュは100MBが上限となります。

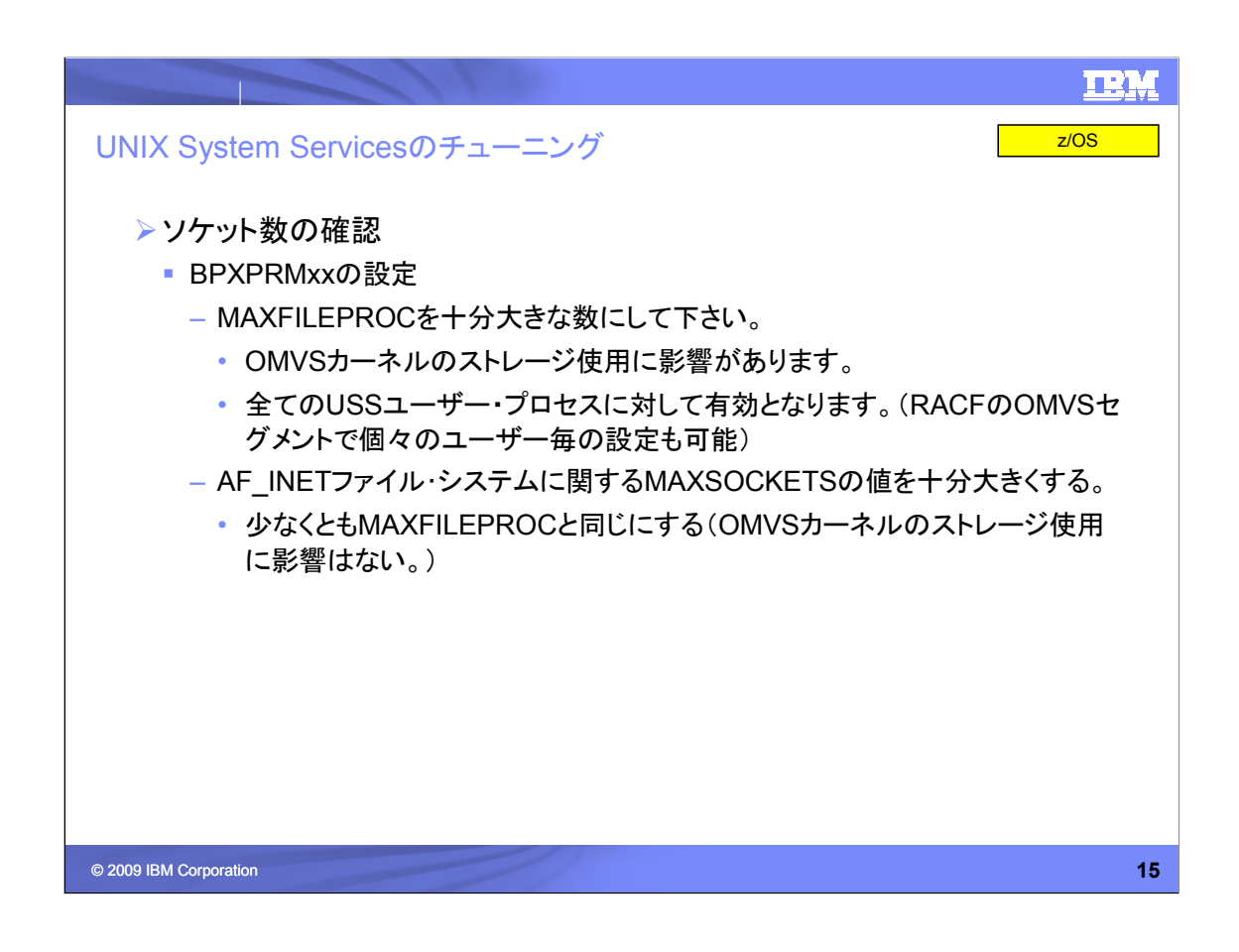

USSのチューニングでは、MAXFILEPROCを十分大きな数にして下さい。

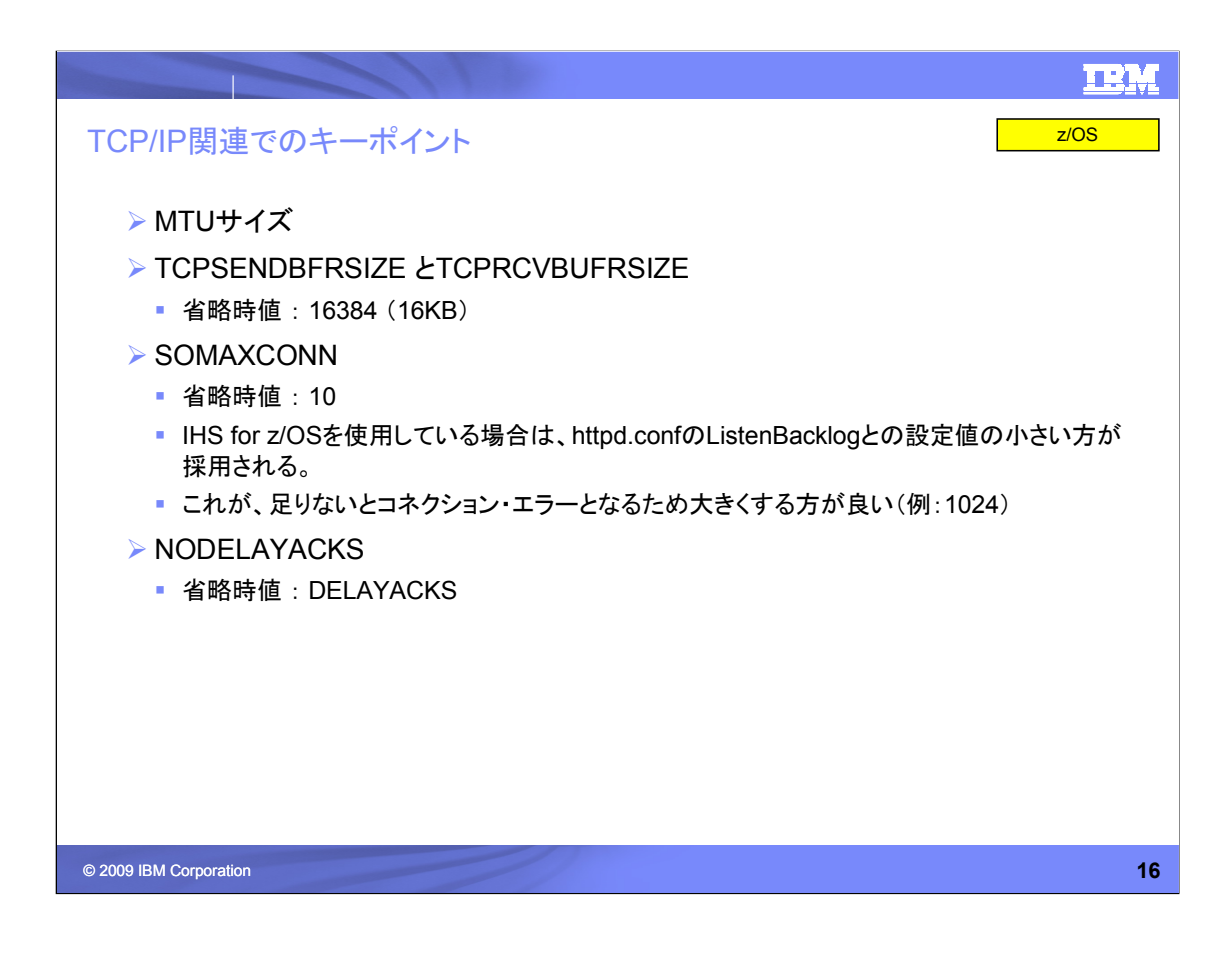

CPUが十分に使われている訳でもないのに、システムのスループットが上がらない場合 にこちらであげたTCP/IPのパラメータをチェックすると良いことがあるかもしれません。

## **SOMAXCONN**

Listenしているソケットに対するコネクション・リクエストの最大数を指定します。

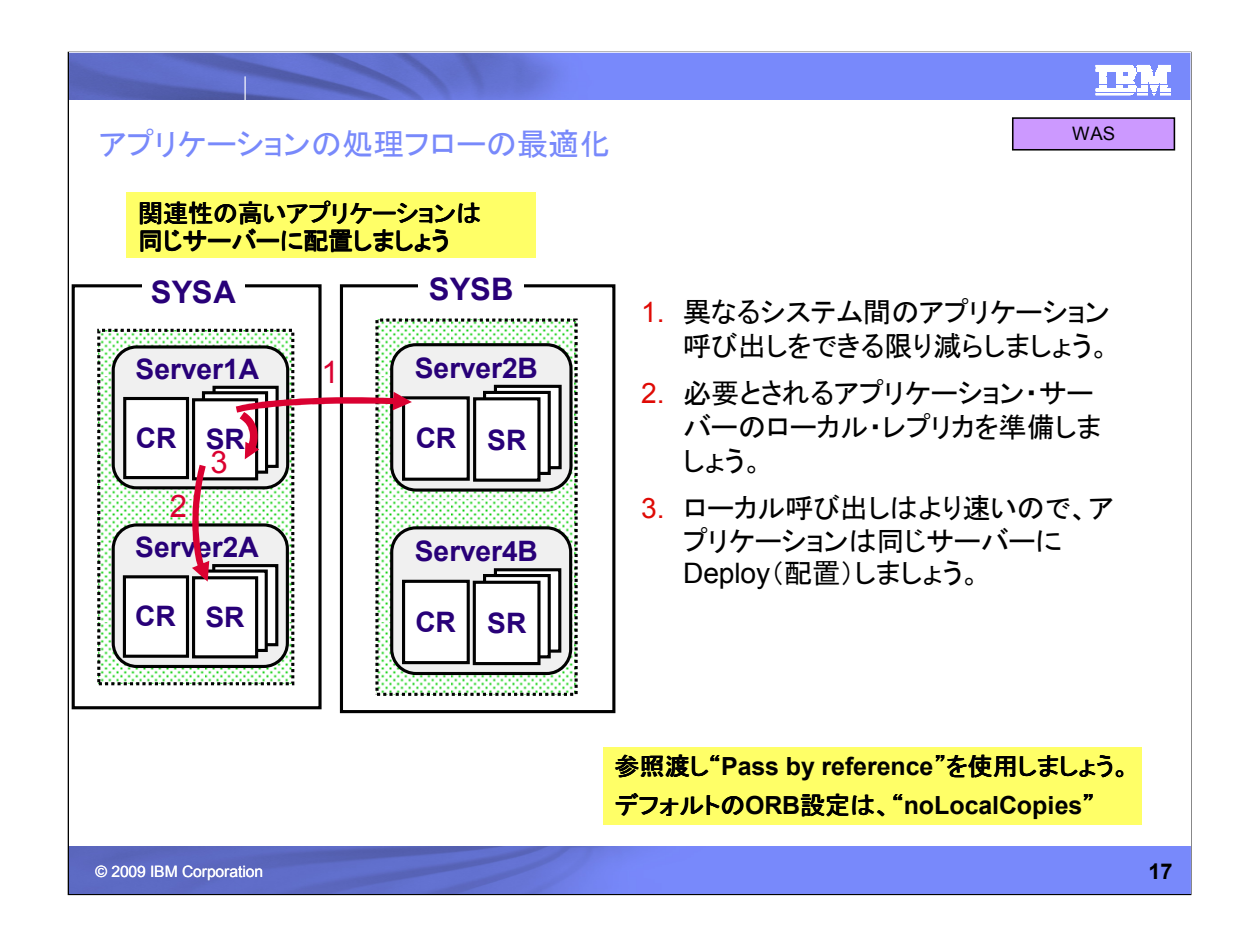

システムを跨ったり、サーバーを跨ると、オーバヘッドが大きくなります。連携するアプリ ケーションは同じサーバーで実行される環境を用意しましょう。

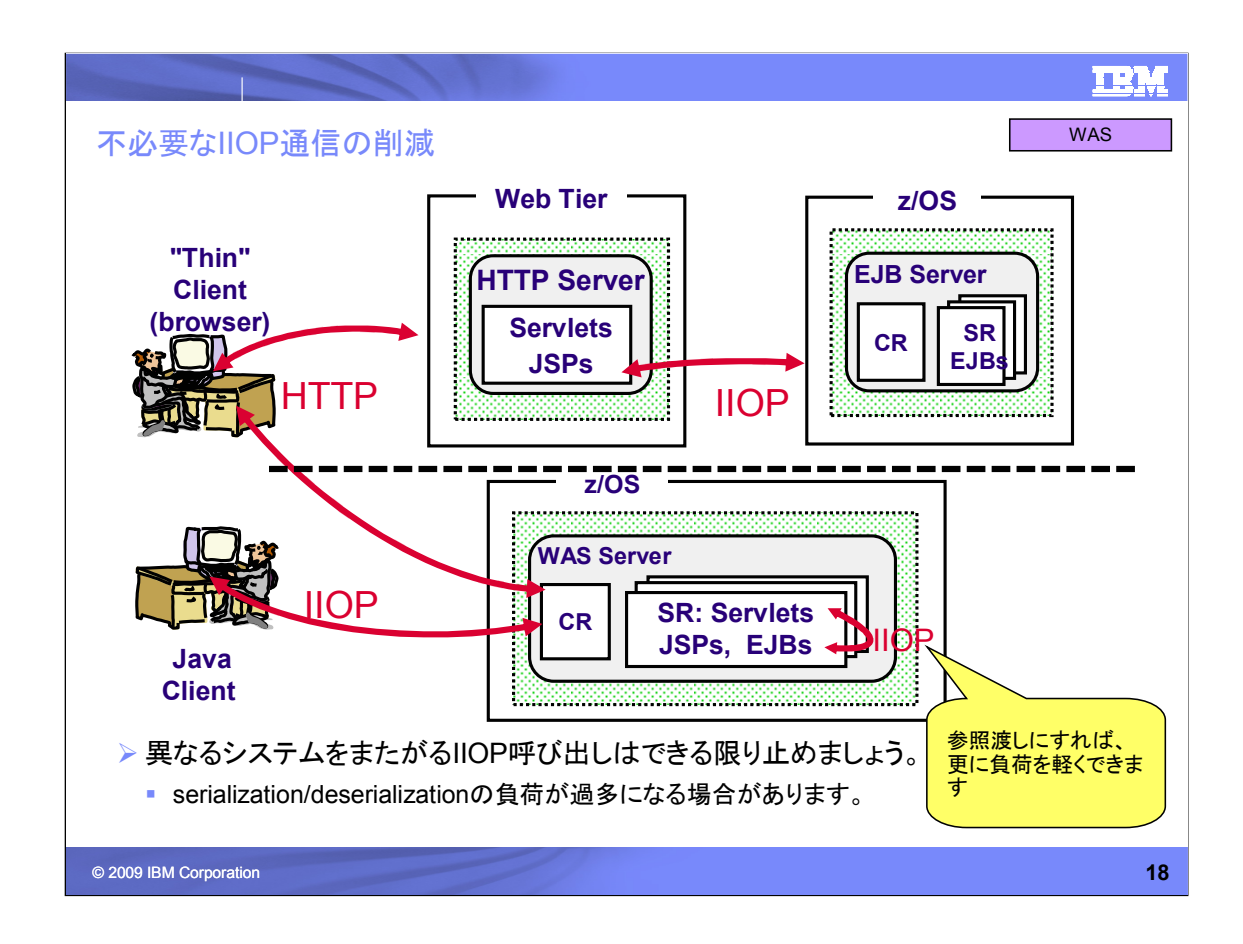

EJBにおいても、異なるシステムをまたがるIIOP呼び出しはできる限り止めましょう。

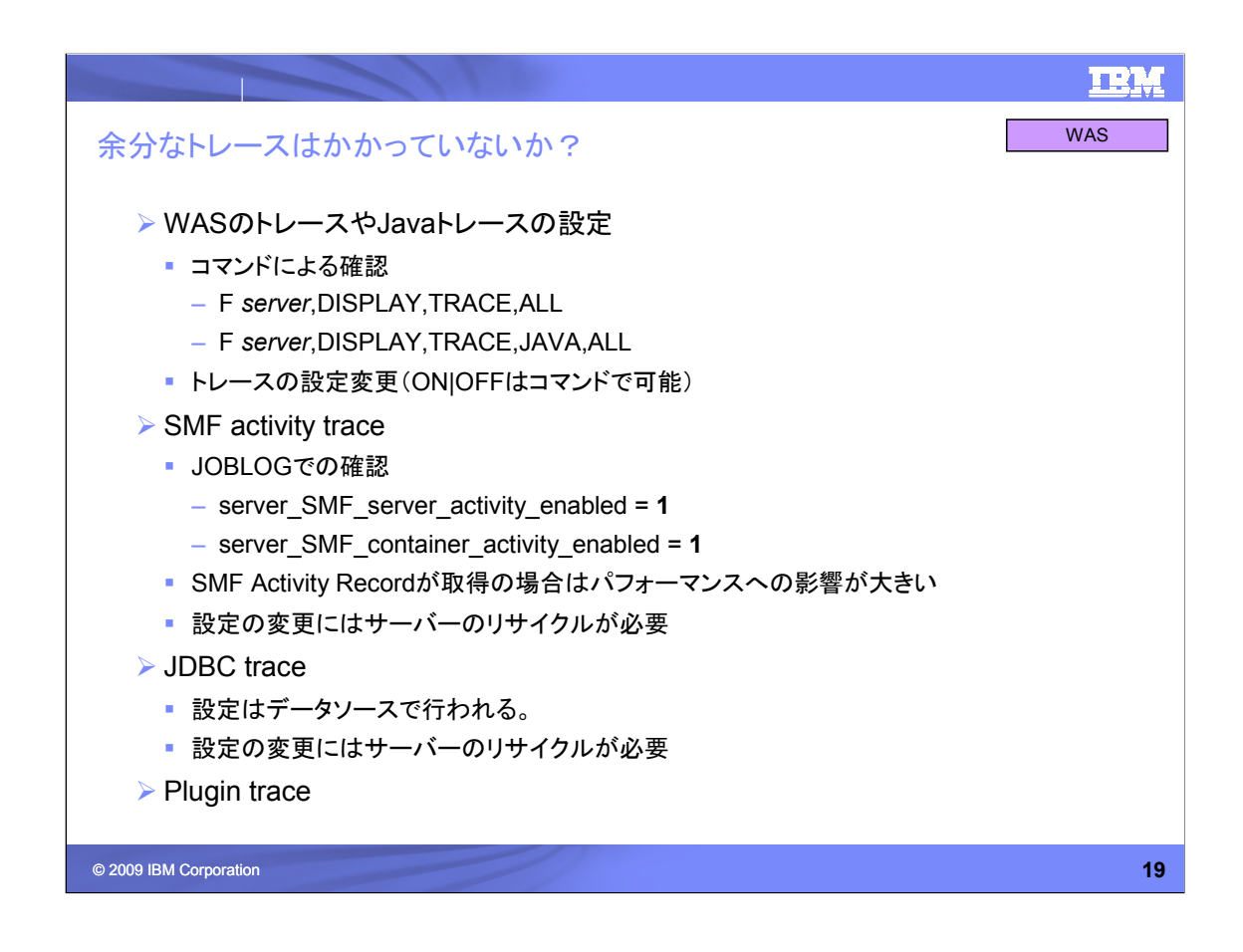

パフォーマンス問題が発生した際には、余計なトレースがかかっていないか?を、ご確 認ください。

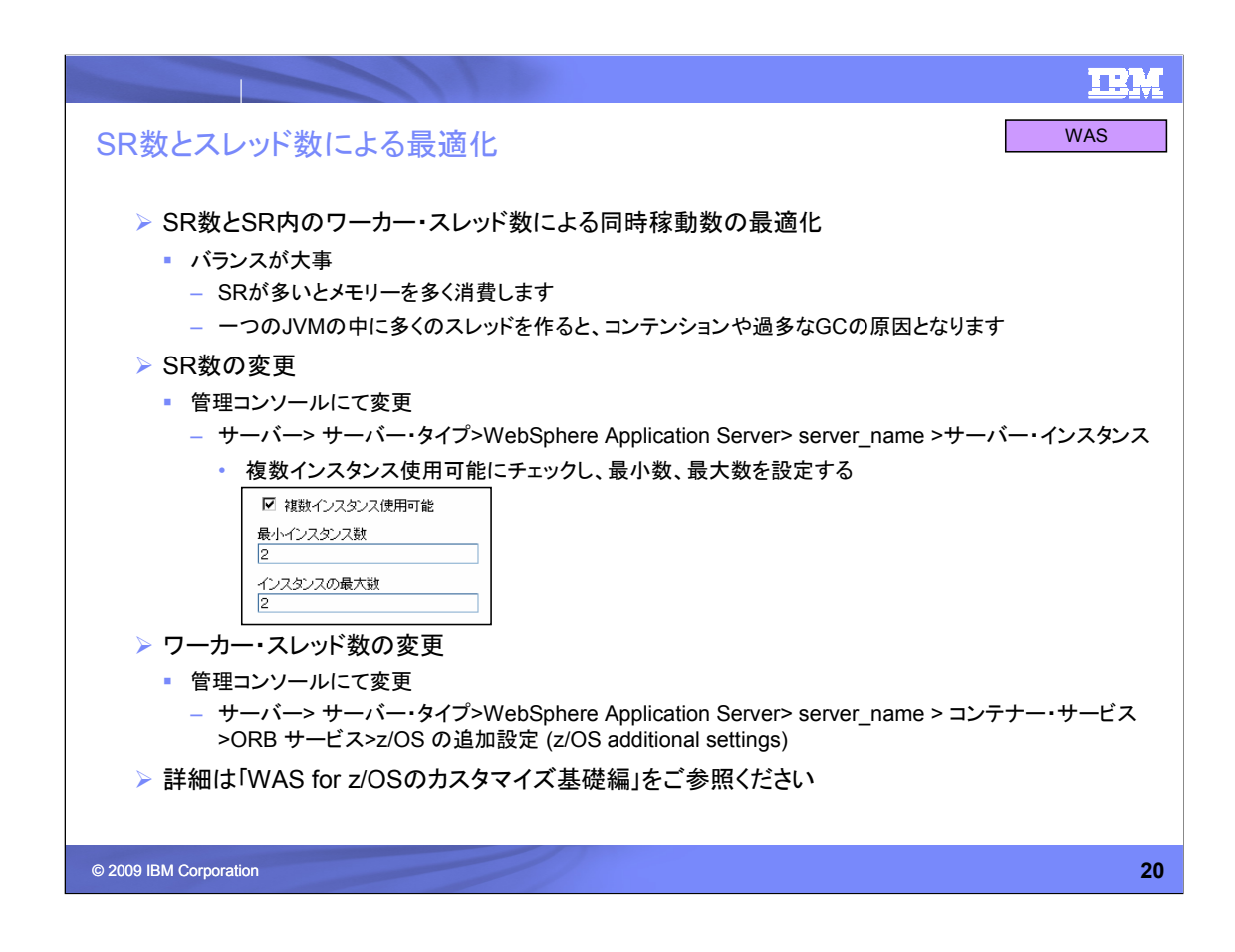

スループットが上がらない場合、アプリケーションの同時稼動数が不足している場合が あります。SR数とSR内のワーカースレッド数を調整して、適切な値を設定してください。

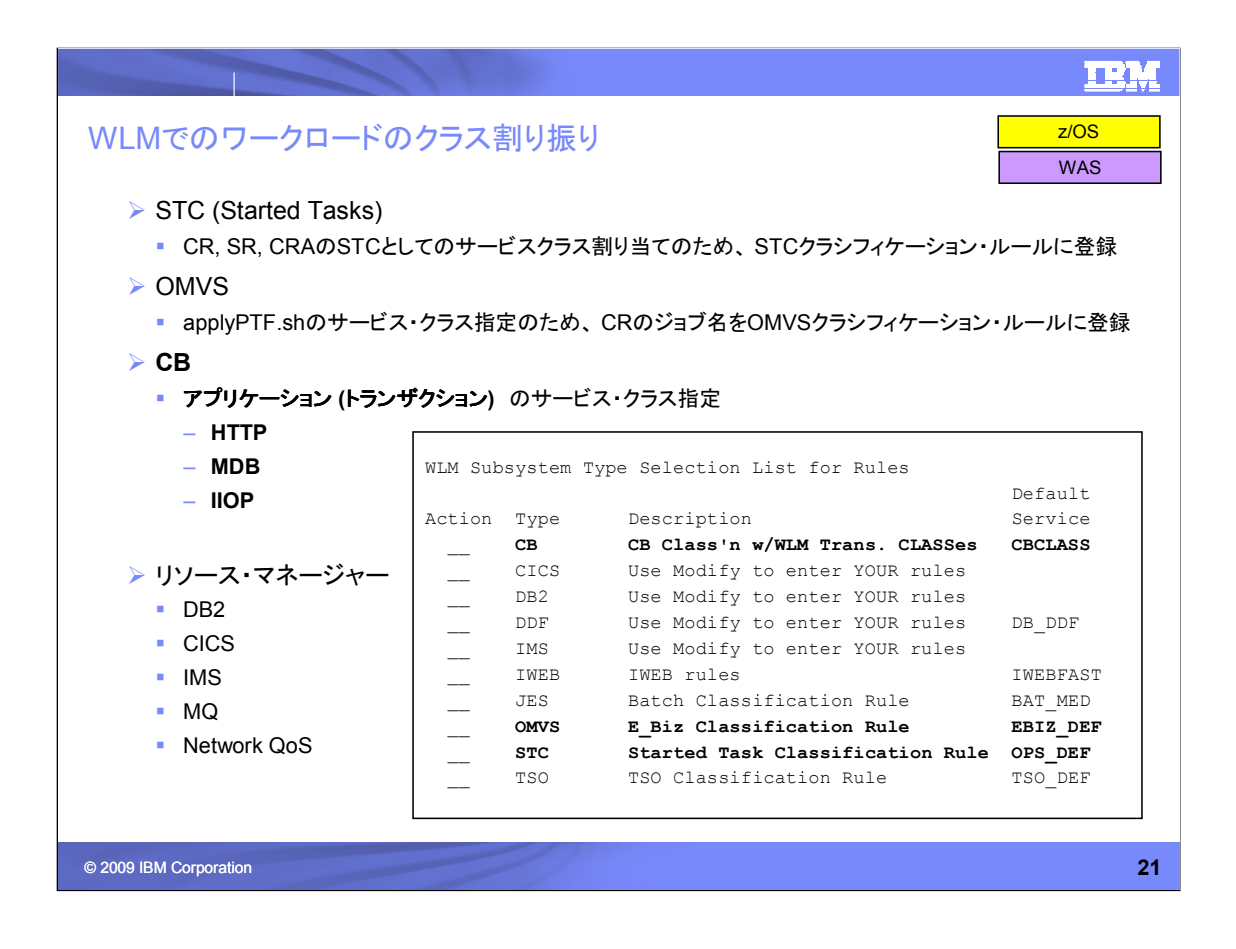

WLMでのワークロードクラス割り振りでは、STC, OMVS, CB についてそれぞれ設定し てください。

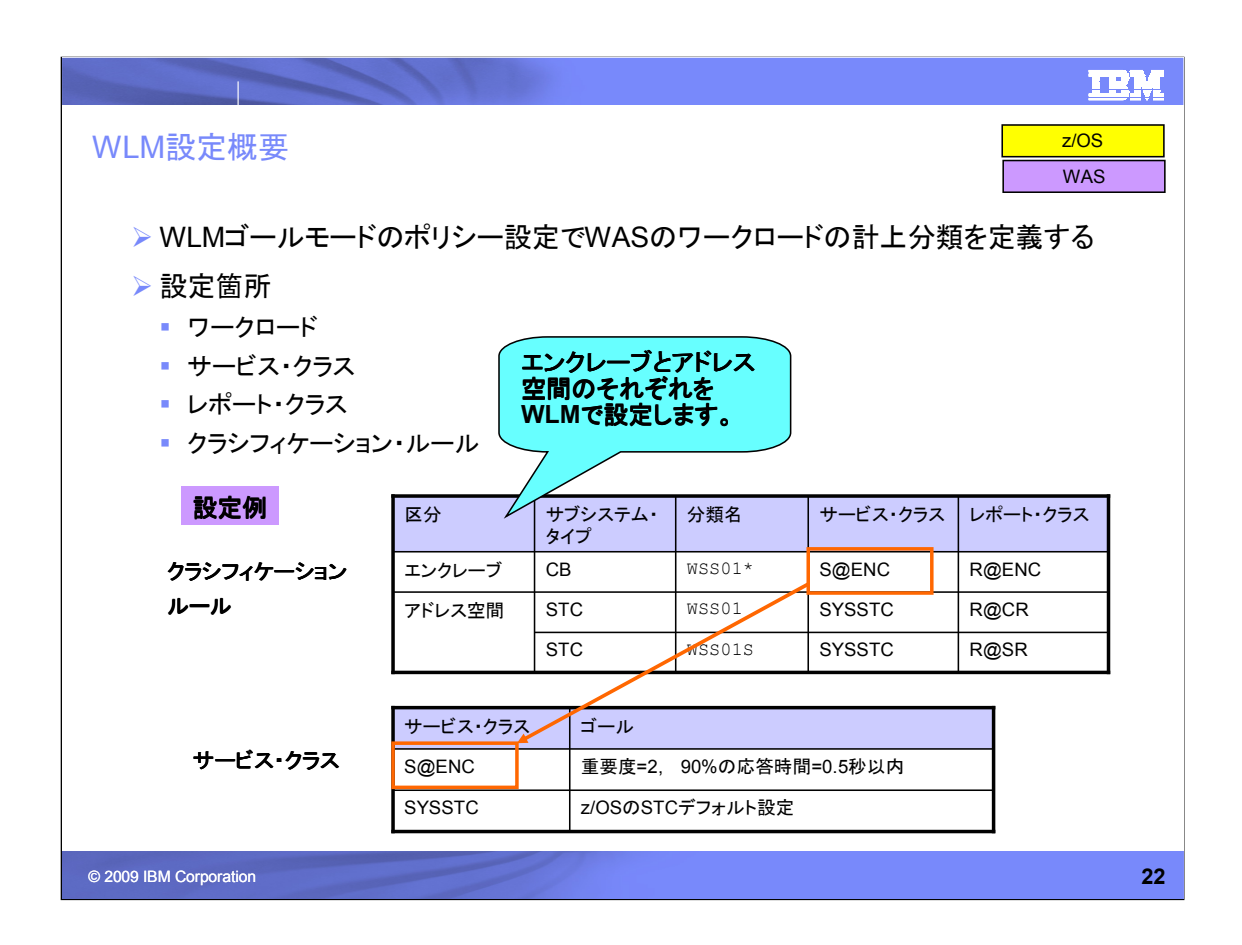

WLMゴールモードのポリシー設定でWASのワークロードの計上分類を定義してくださ い。

表はWLM設定例です。

TRN

WAS z/OS

### WLMポリシー定義の方針

> エンクレーブのゴール設定が重要。

▶ SR(STC)のゴール設定は環境により決定する。

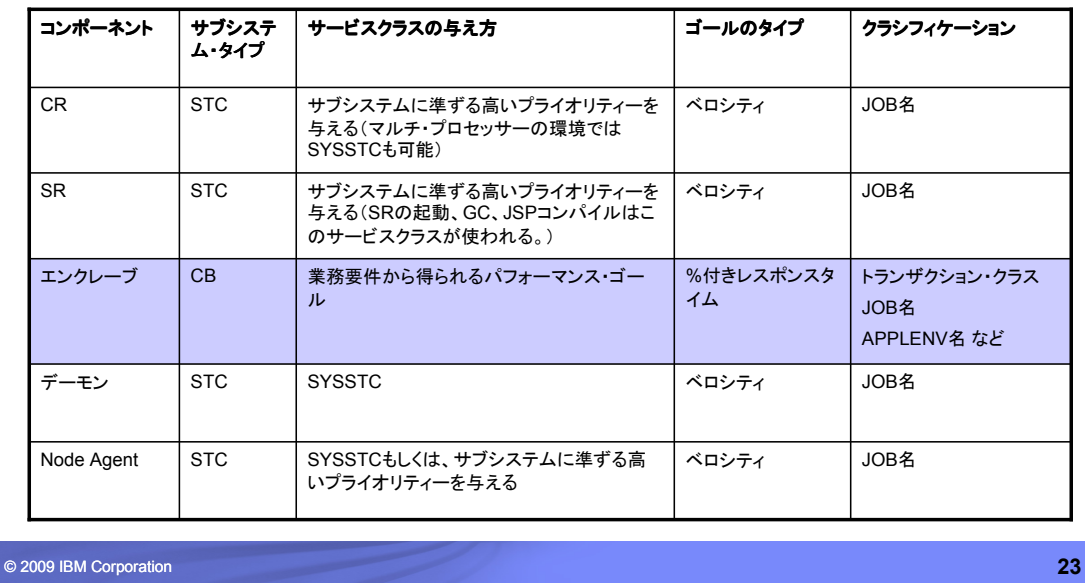

WASに関するWLMポリシー設定に関しては、ユーザー・アプリを処理する部分をエンク レーブとして処理します。

トランザクション・タイプのワークロードであれば%付きレスポンス・タイムで設定しますが、 比較的1トランザクションの処理量が多いような場合(ショート・バッチ)には、ベロシティ・ ゴールやマルチ・ピリオドのゴールも考えられます。

エンクレーブ以外のサービスクラスはサブシステム・タイプSTCですが、マルチ・プロセッ サー環境であれば、できる限り高いサービスクラスを割り当てることが望ましいです(SR 以外は基本的にSYSSTC)が、SR(STC)に関しては以下の考慮があります。

SRのサービスクラス高(SYSSTCなど)にする場合

マルチ・プロセッサーで資源に余裕のある環境でお勧め。

SRの起動、GC、JSPコンパイル等が高優先順位で処理されるため、RMF モニターIII で、ほかのワークロードを遅延させないかの監視は必要です。

### SRのサービスクラス低

単一CPUなど、比較的資源に余裕の無い環境でとる対策。 SRの起動に遅延が発生することが考えられ、余り長いとWLMタイム・アウトの調整の検 討をして下さい。

**Application Servers** > *server* > **ORB Service > Advanced Settings** (デフォルト 300秒)

他に、GCの遅延によるアプリ応答時間の影響も考慮してください。

**TRM** 

WLMポリシー設定例

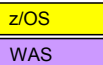

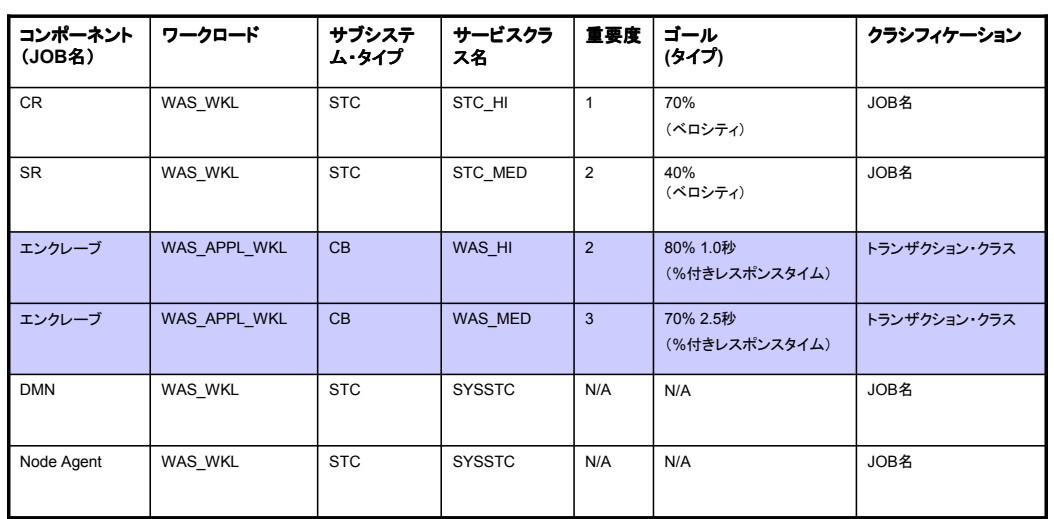

© 2009 IBM Corporation **24**

WASのWLMポリシー設定例です。

前ページの定義方針と合わせて参考にして下さい。

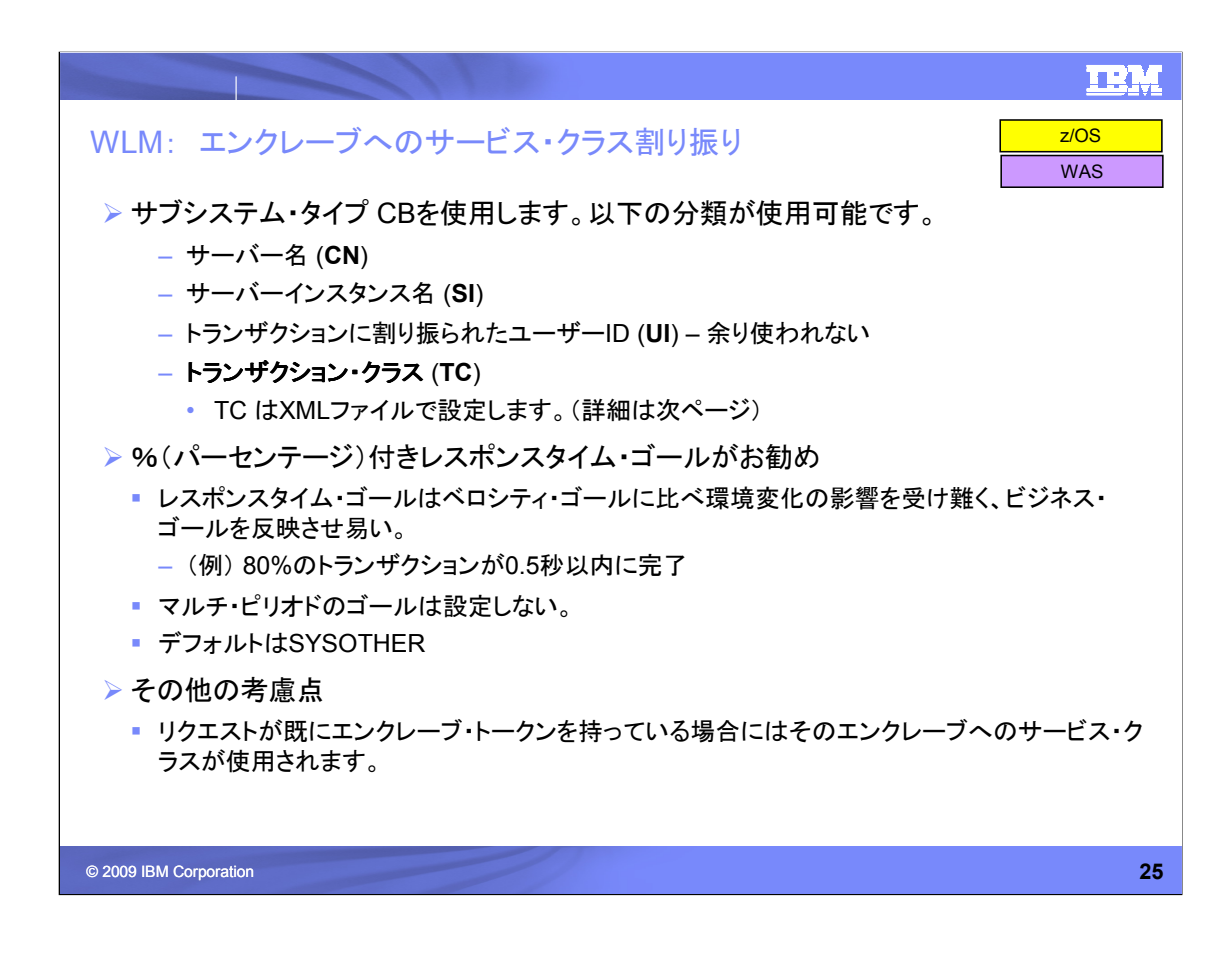

エンクレーブのWLM設定の説明です。

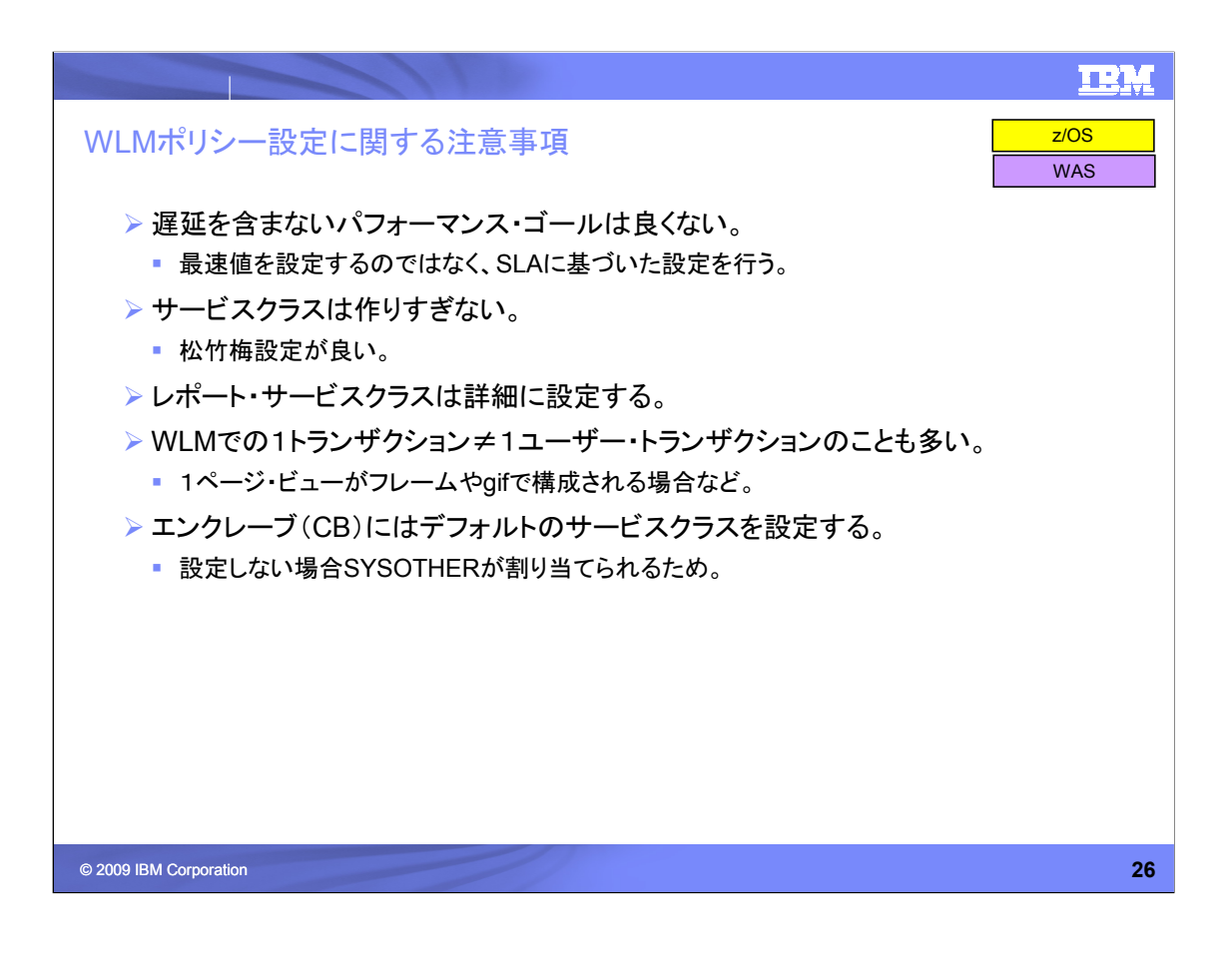

遅延を含まないパフォーマンス・ゴールというのは、例えば、そのトランザクションが遅延 なしで0.2秒で応答できる時に、0.2秒のゴールを設定することを指します。WLMは全体 最適を目指すメカニズムですので、こういったゴール設定では、最適化されたワーク ロード調整は望めません。

SLAやシステム・デザイン時の目標として、例えば3秒以内のレスポンス・タイムとしたの であれば、たとえ、最速0.2秒のトランザクションでも、N/Wのサービス時間を0.5秒引い て2.5秒というように設定してください。

サービスクラスの作りすぎは管理を複雑にし、WLMの処理負荷を増す原因となります。 アクティブなサービスクラスの総数が30程度となるように計画して下さい。

SYSOTHERはシステムで予約されているサービスクラスです。ディスクリショナリー・ ゴールとなるため、資源が配分されにくくなることがありえます。

エンクレーブ(CB)では、マルチ・ピリオドのサービスクラスを設定することも可能です。 バッチ的な処理や、長短混合のトランザクション環境では検討してください。

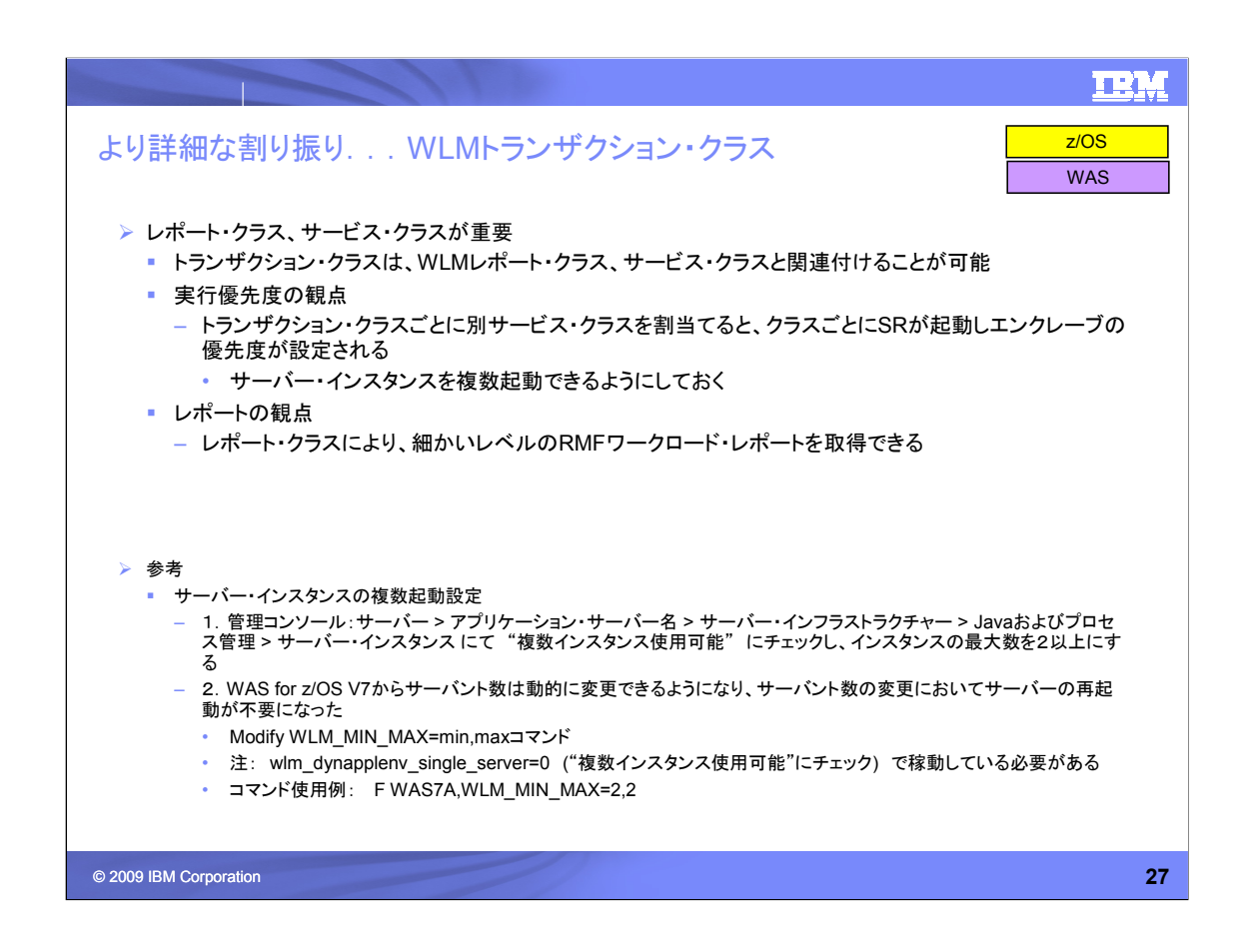

WLMトランザクション・クラスの活用例を2つ示します。 参考として、SRを複数起動するための設定を提示します。

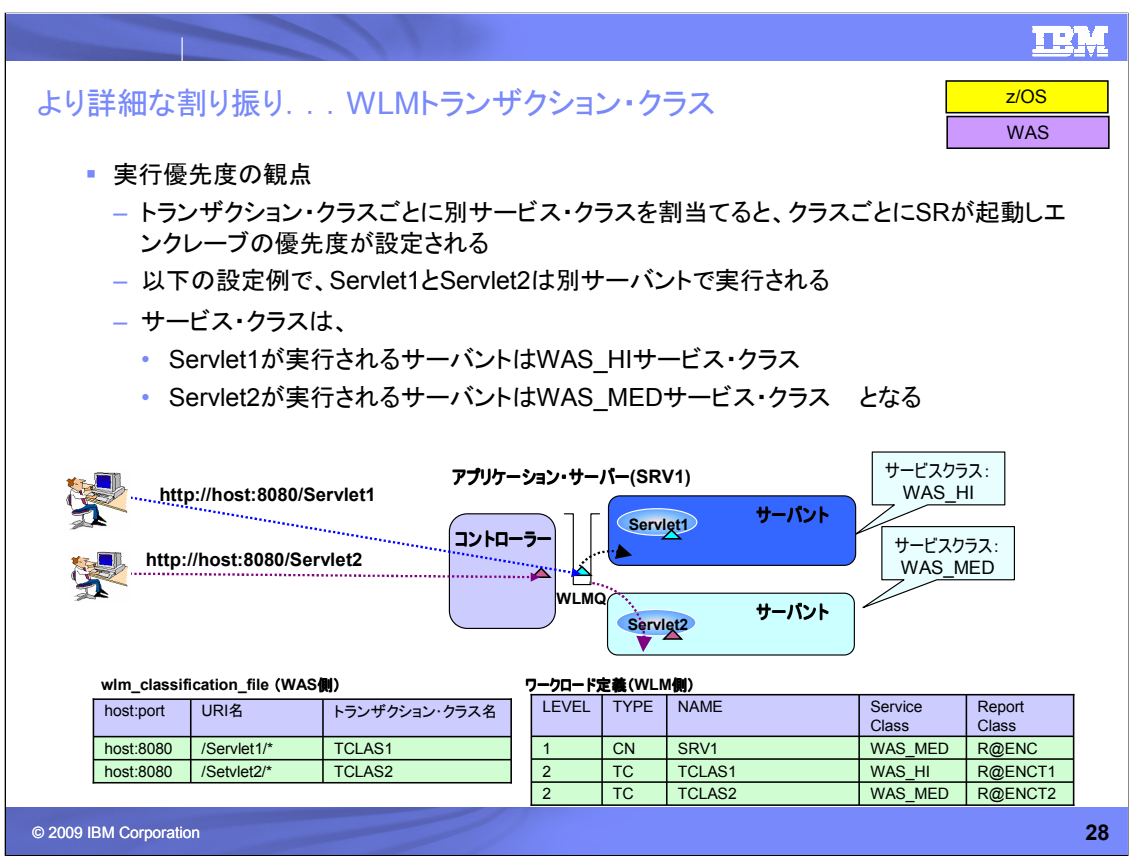

WLMトランザクション・クラスの活用例を1つめ、「実行優先度の観点」での利用です。

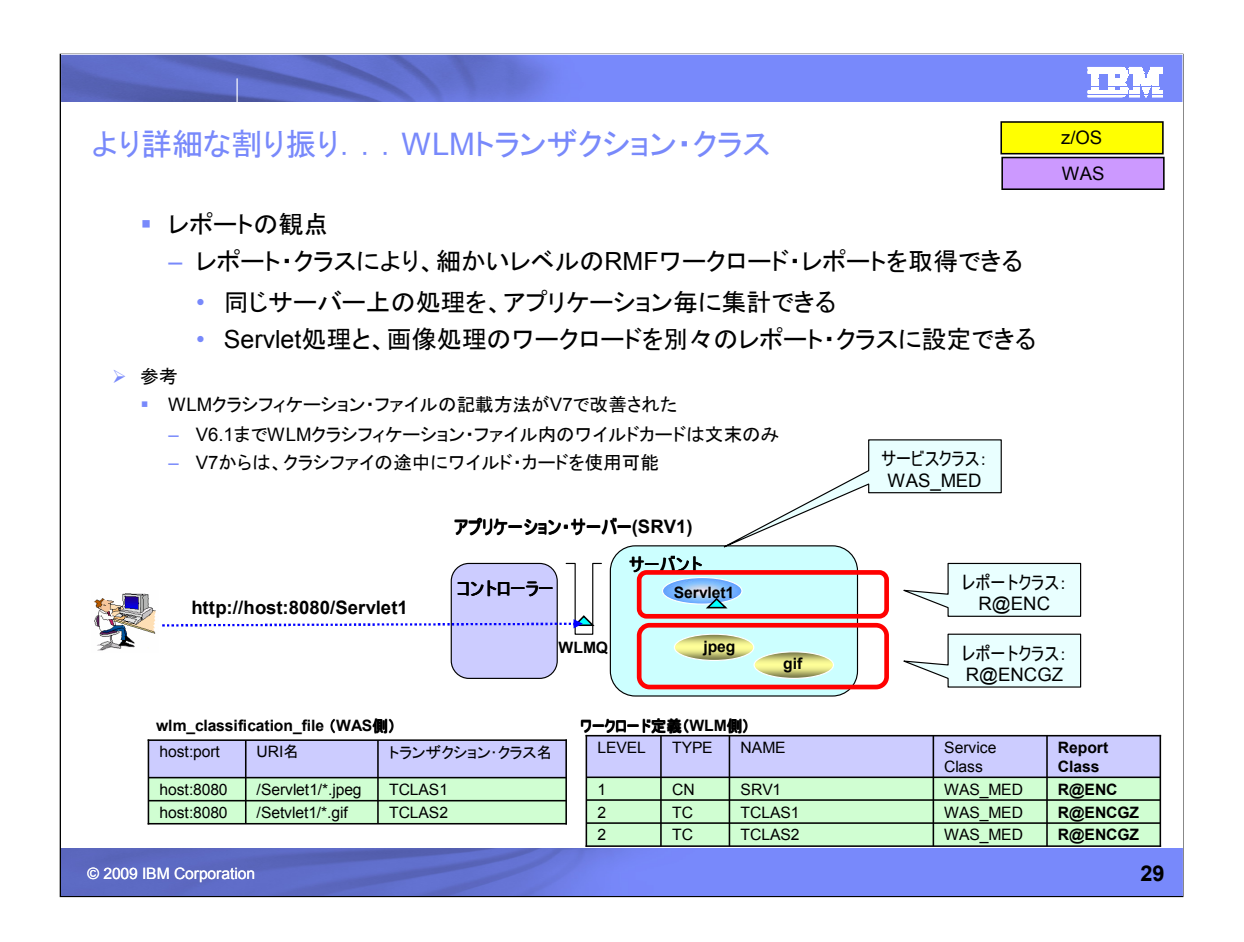

WLMトランザクション・クラスの活用例を2つめ、「レポートの観点」での利用です。

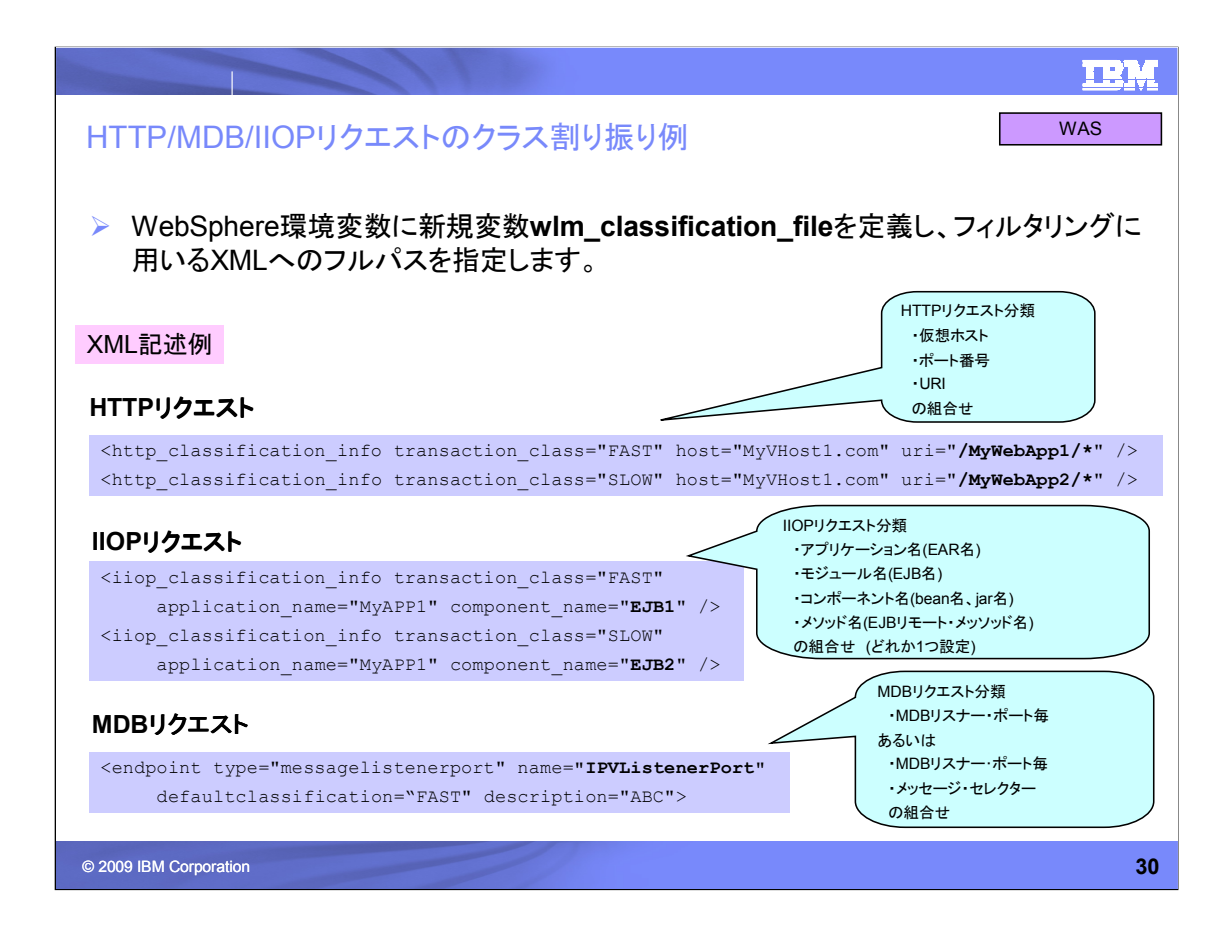

wlm\_classification\_fileに指定するXMLファイルの記述例です。

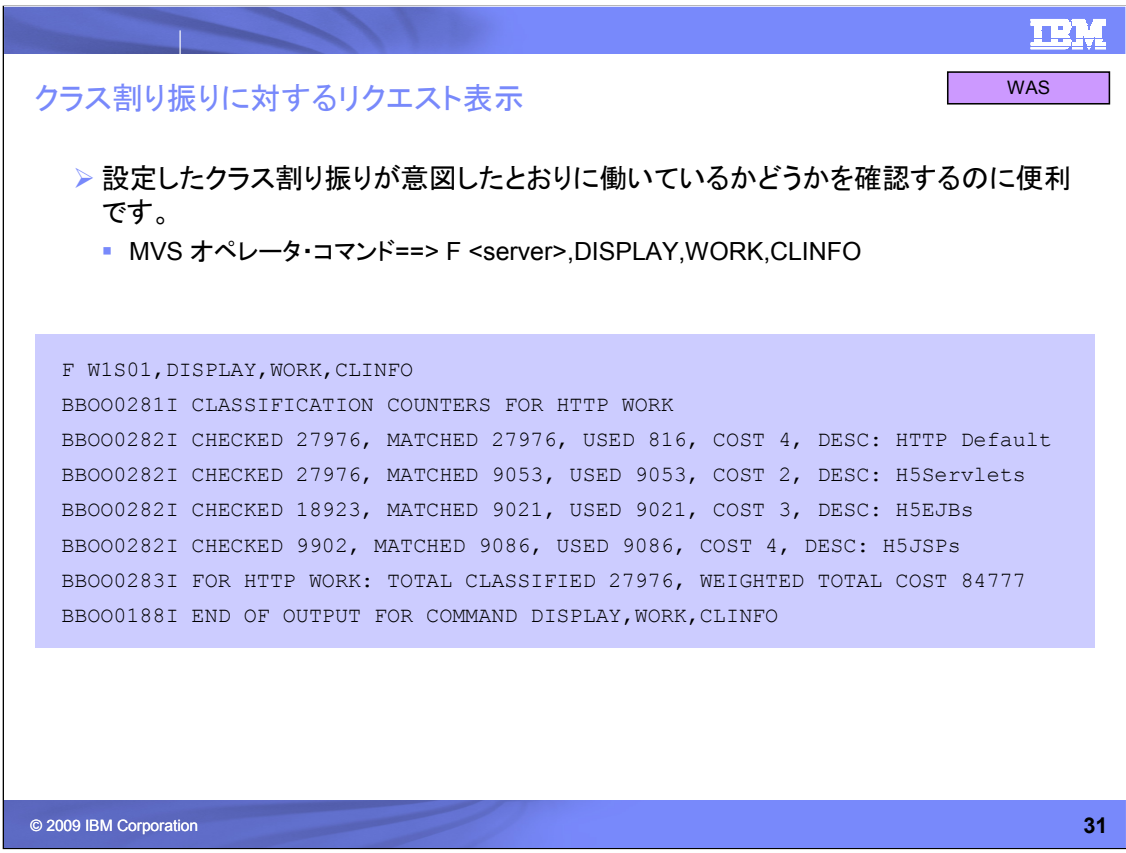

設定したクラス割り振りが意図したとおりに働いているかどうかを確認する方法です。

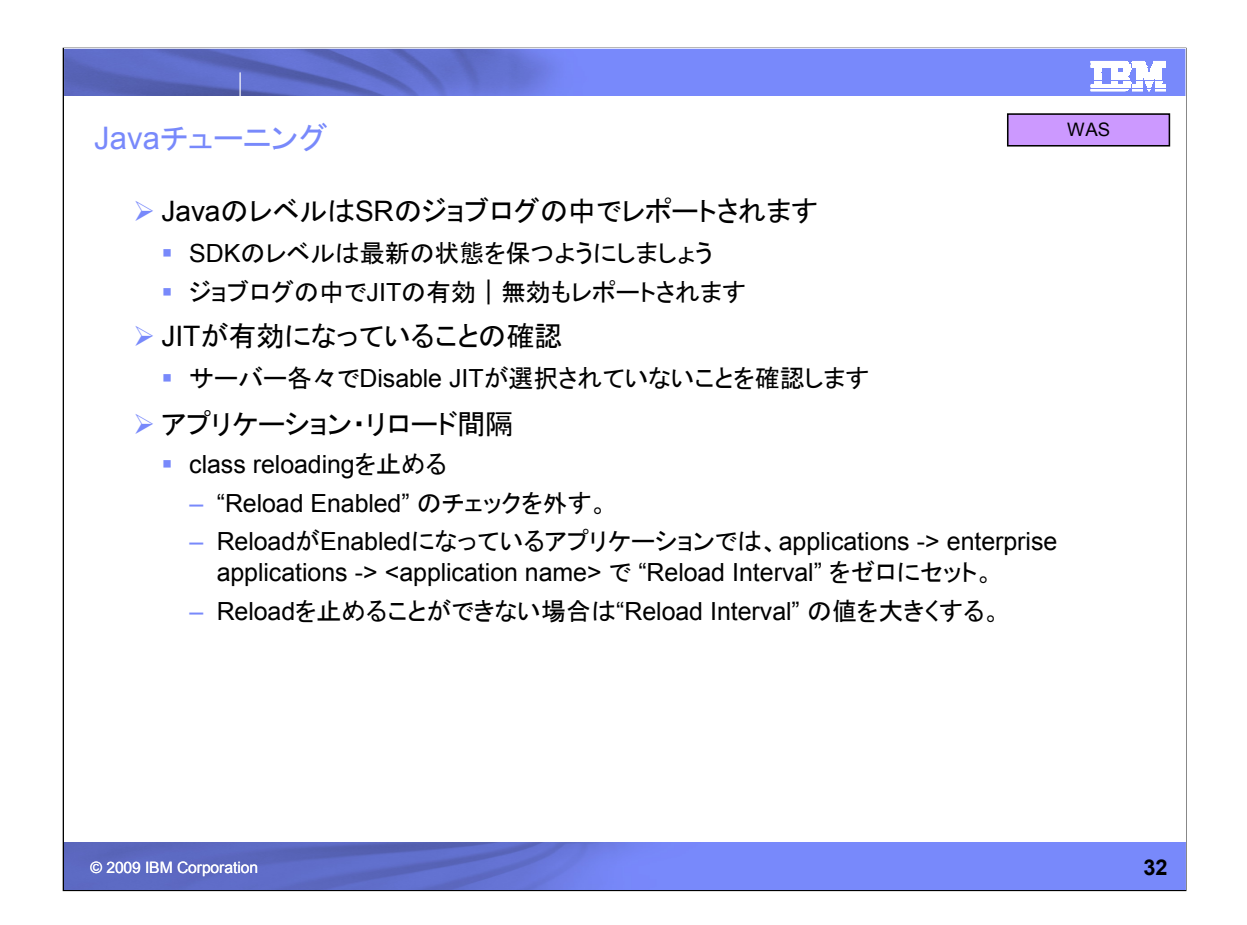

Javaチューニング項目です。

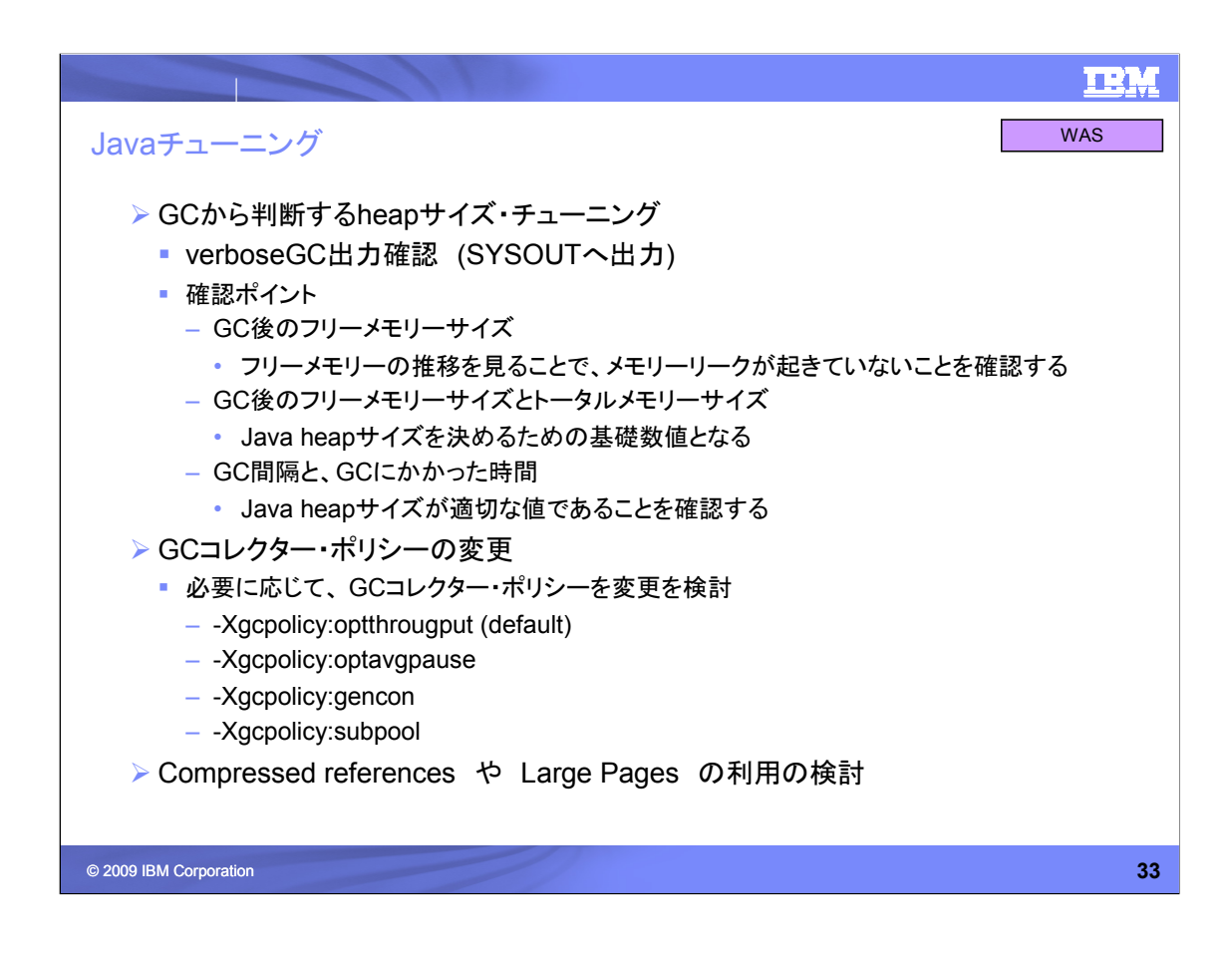

Javaチューニング項目(続き)です。

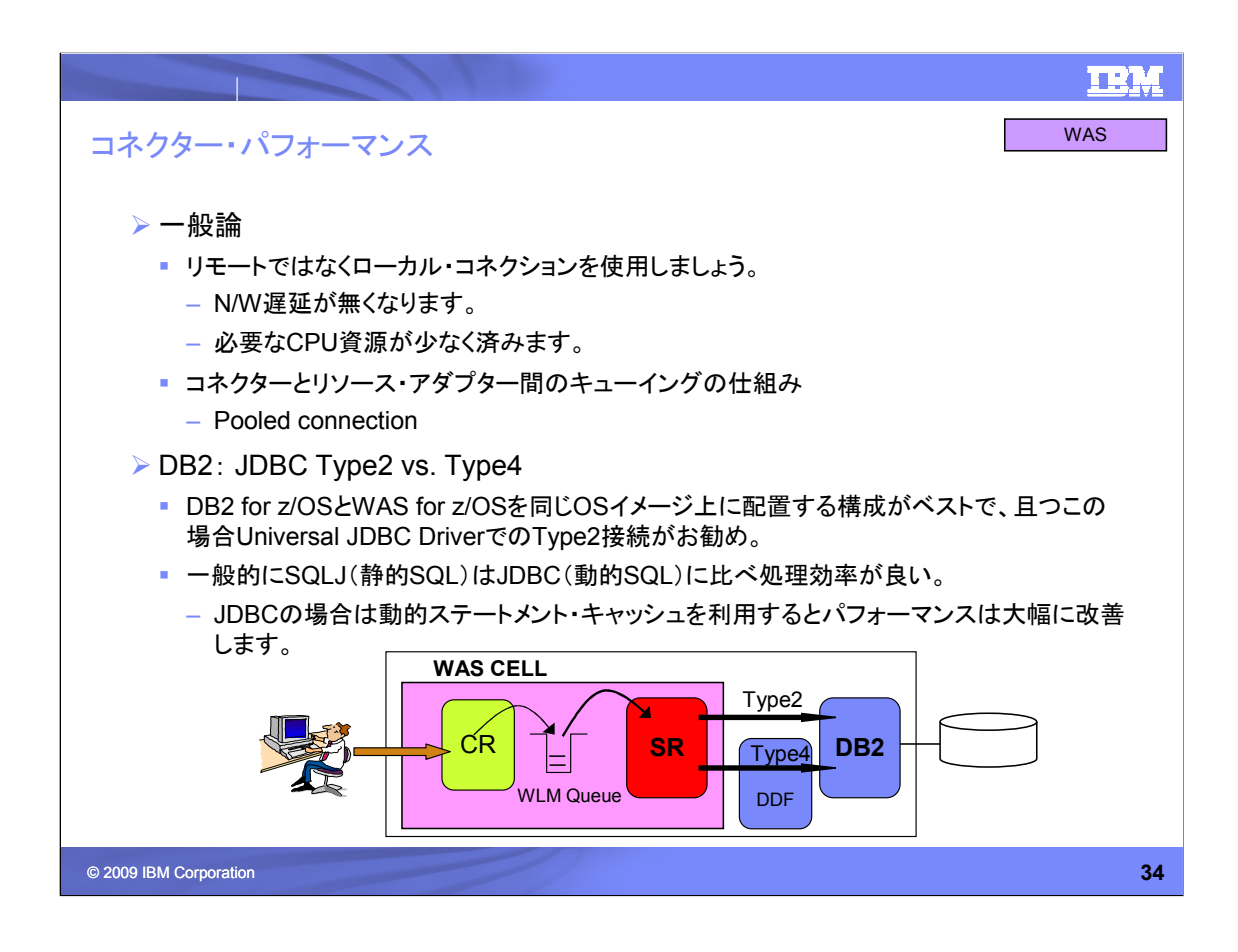

DBと接続する際の注意点です。

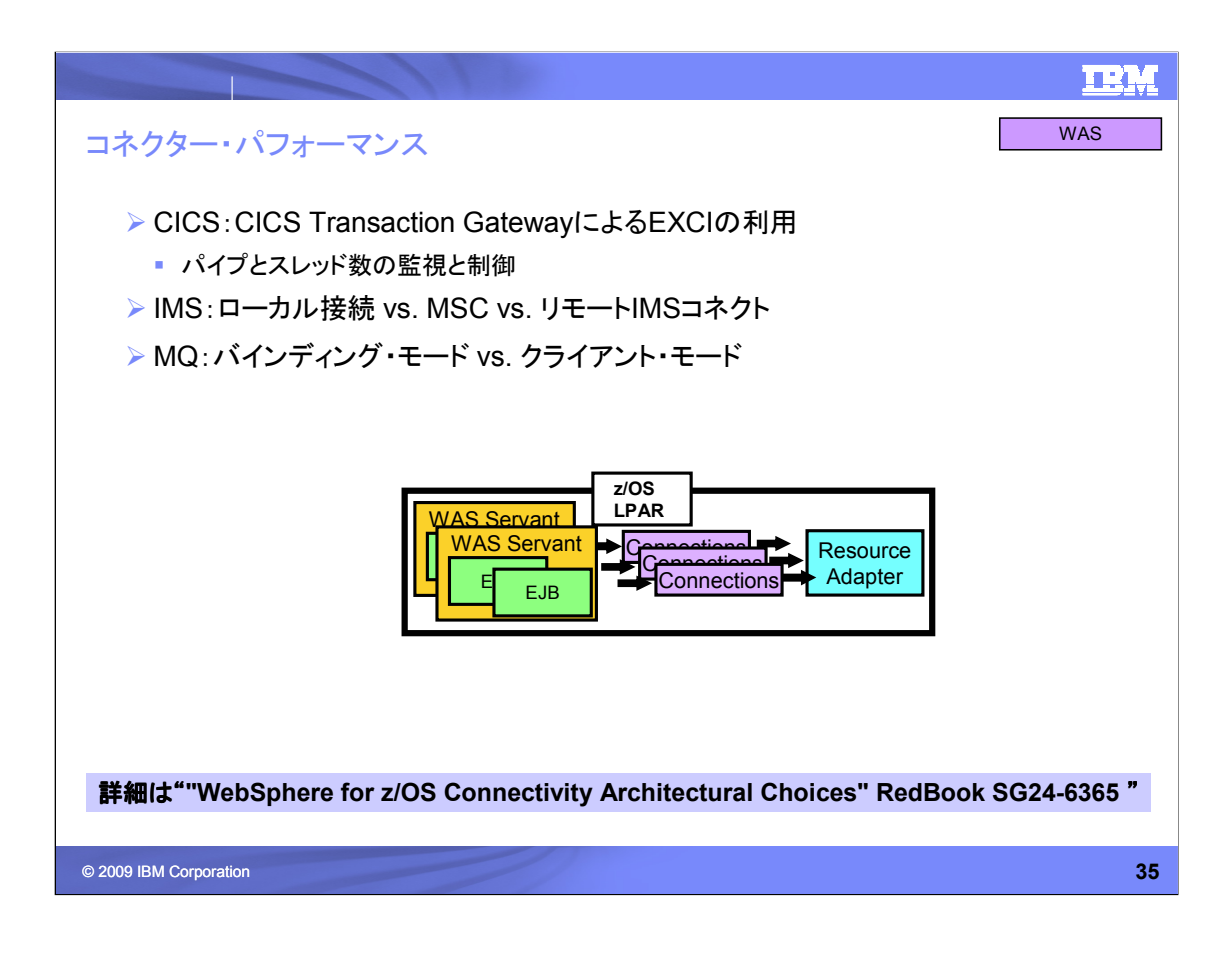

CICS、IMS、MQと接続において、パフォーマンスに関する確認項目です。 詳細は、提示のRedbookをご参照ください。

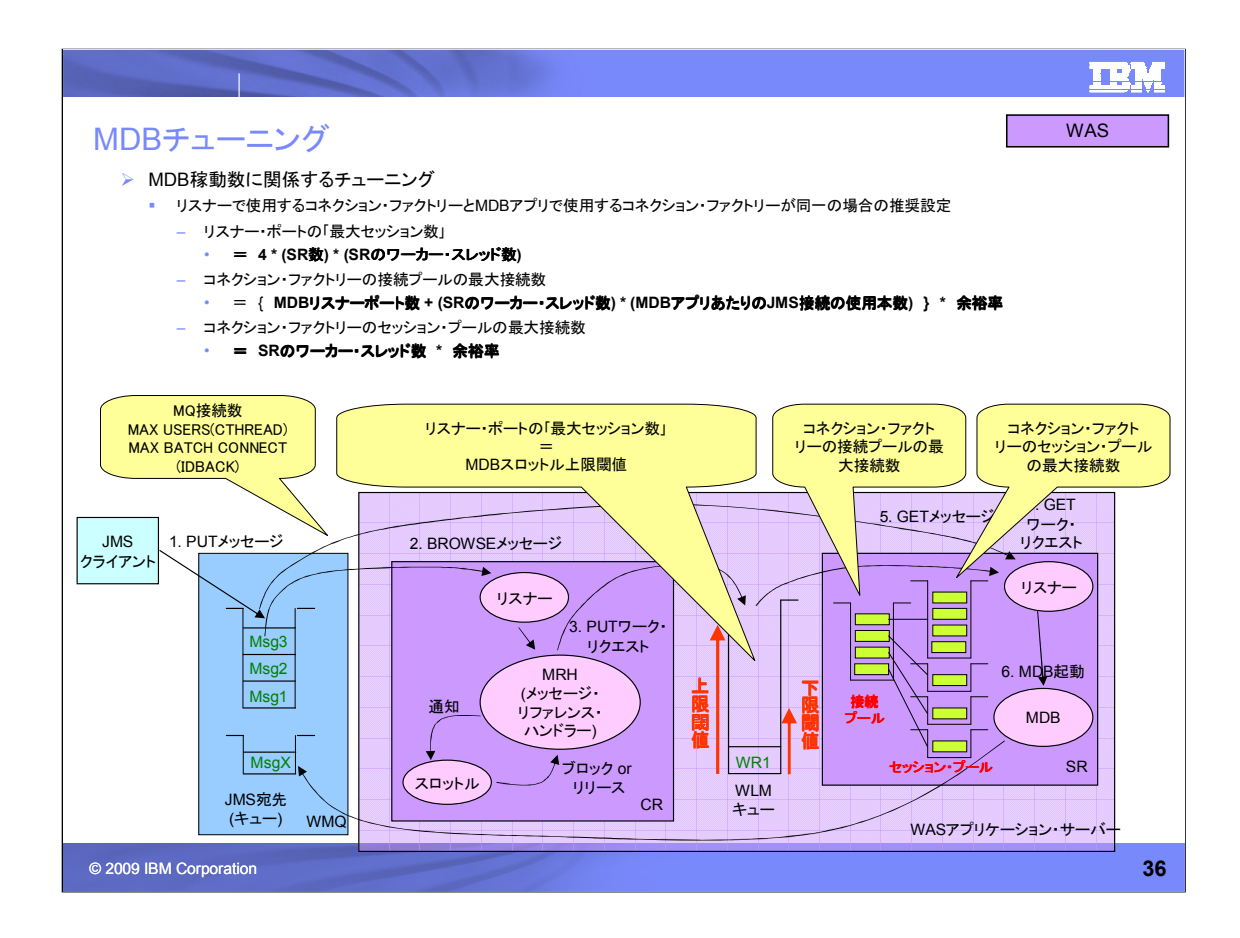

MDB稼動数に関係するチューニングにポイントについての図です。

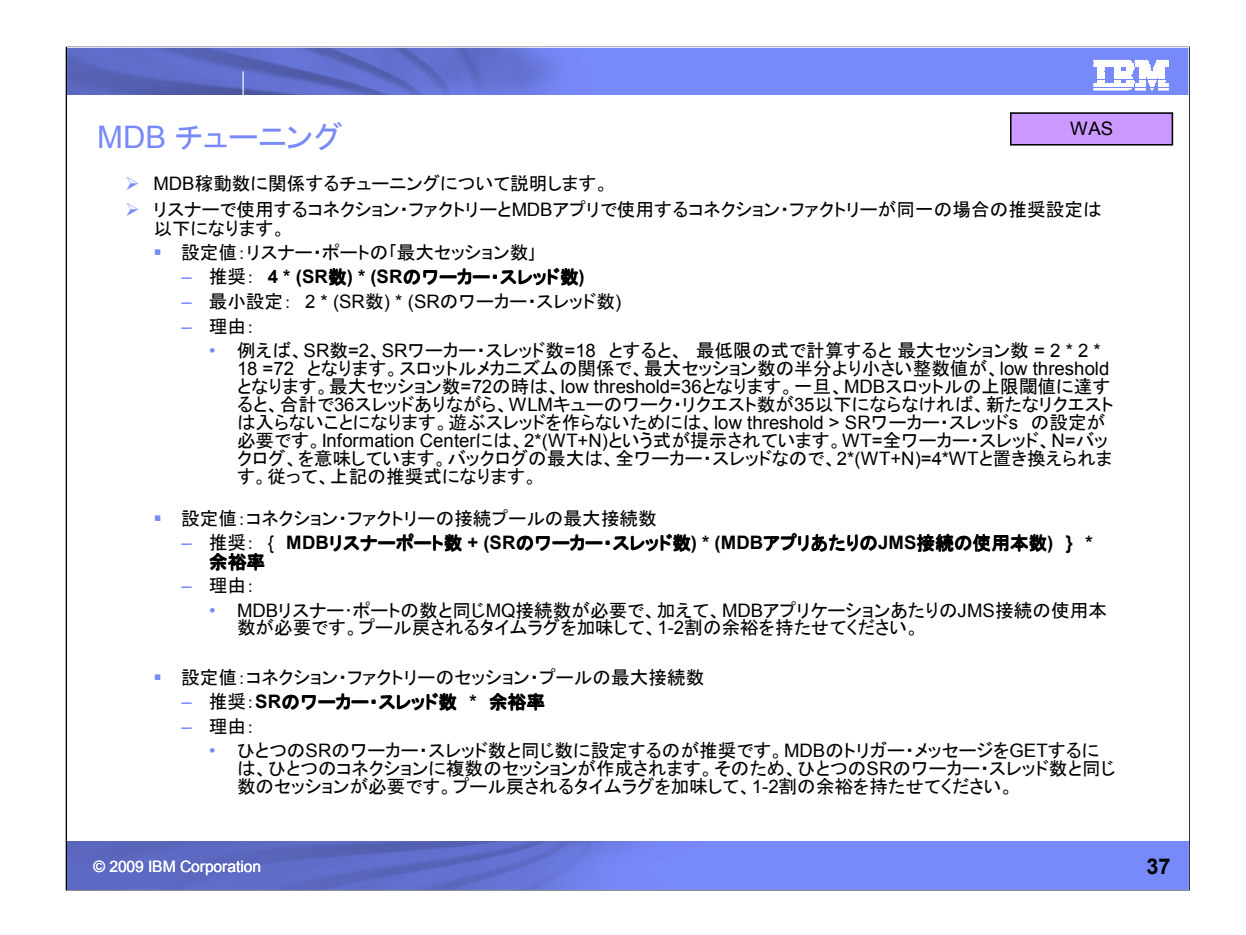

MDB稼動数に関係するチューニングについて説明します。

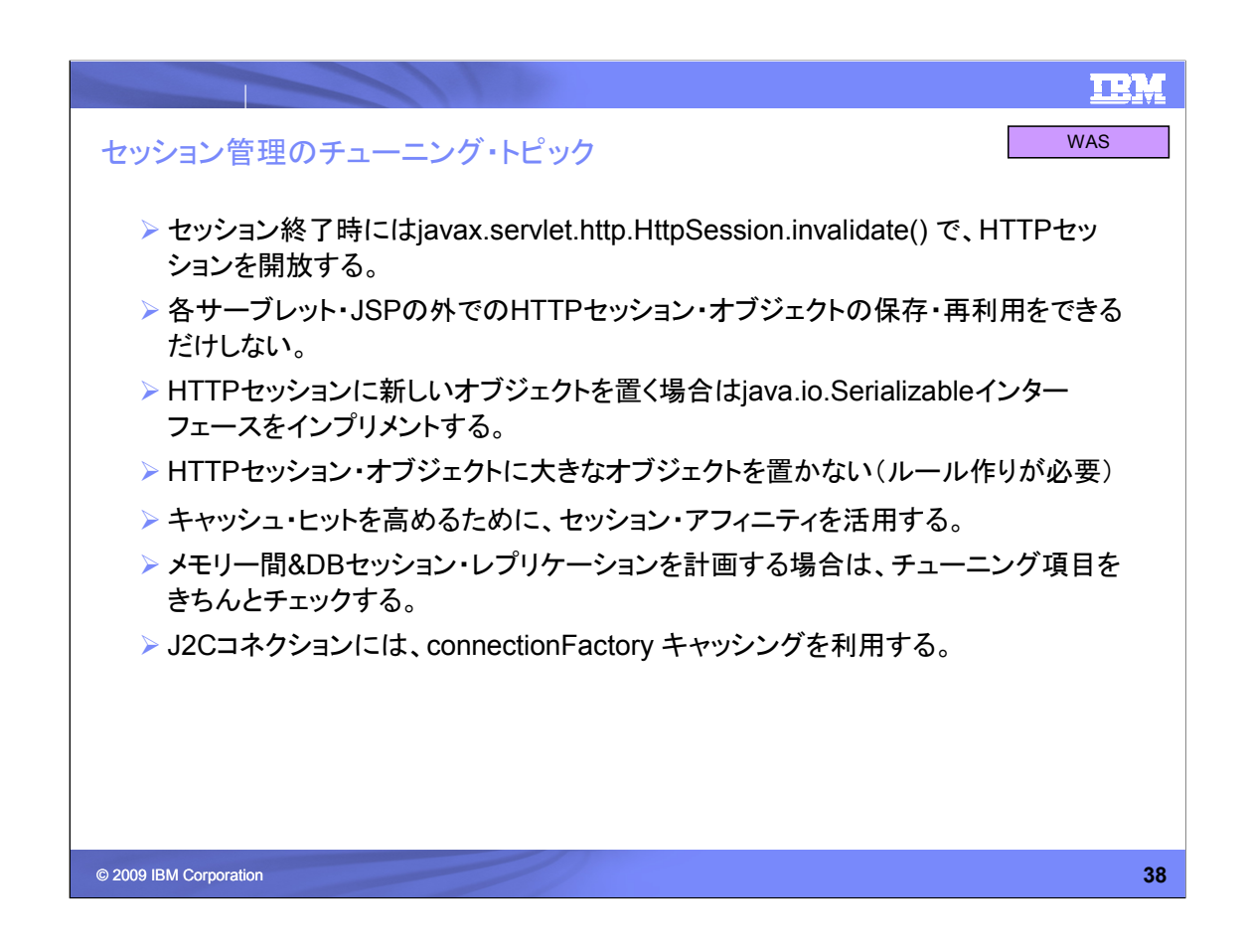

セッション管理のチューニング・トピックです。

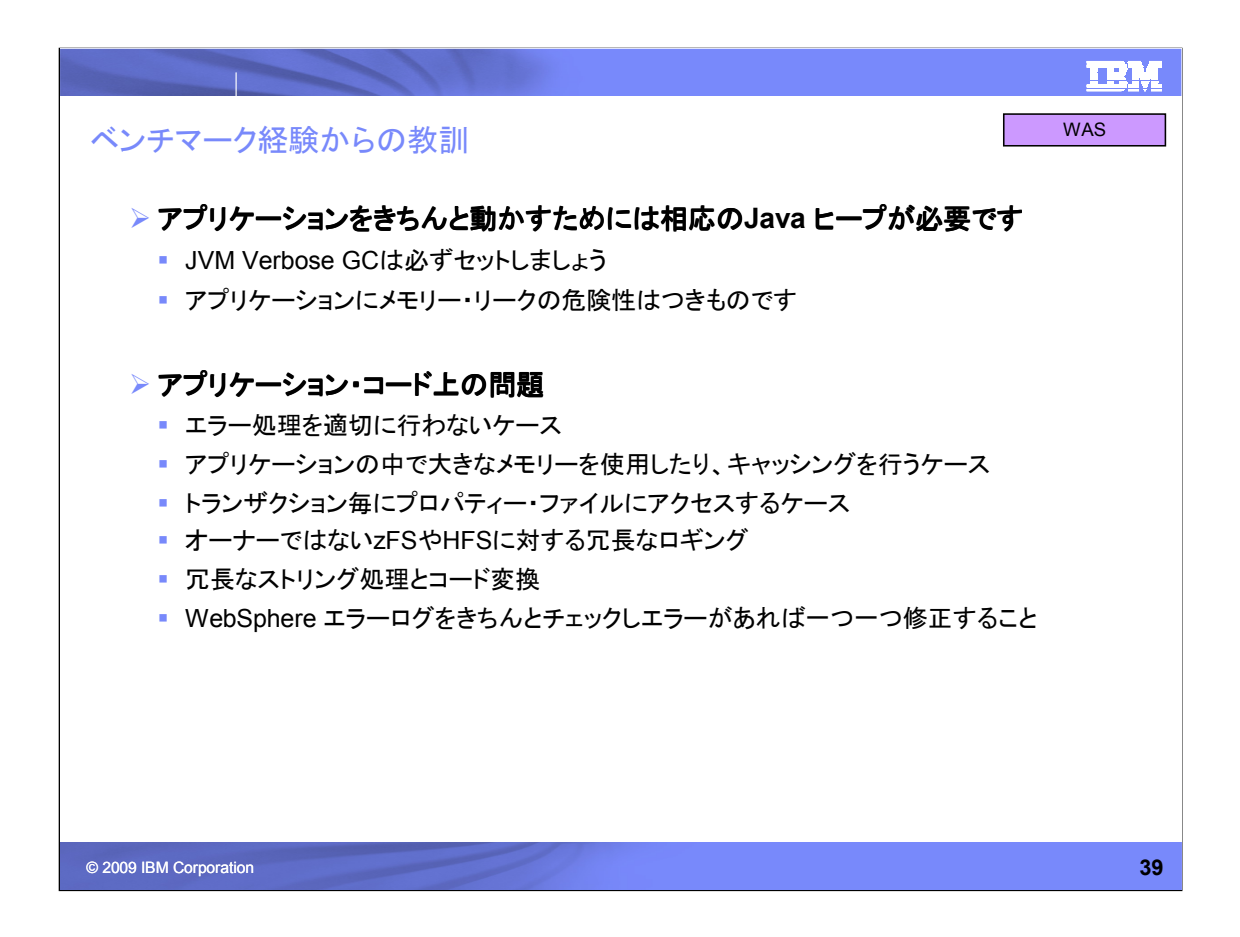

ベンチマーク経験からの教訓です。

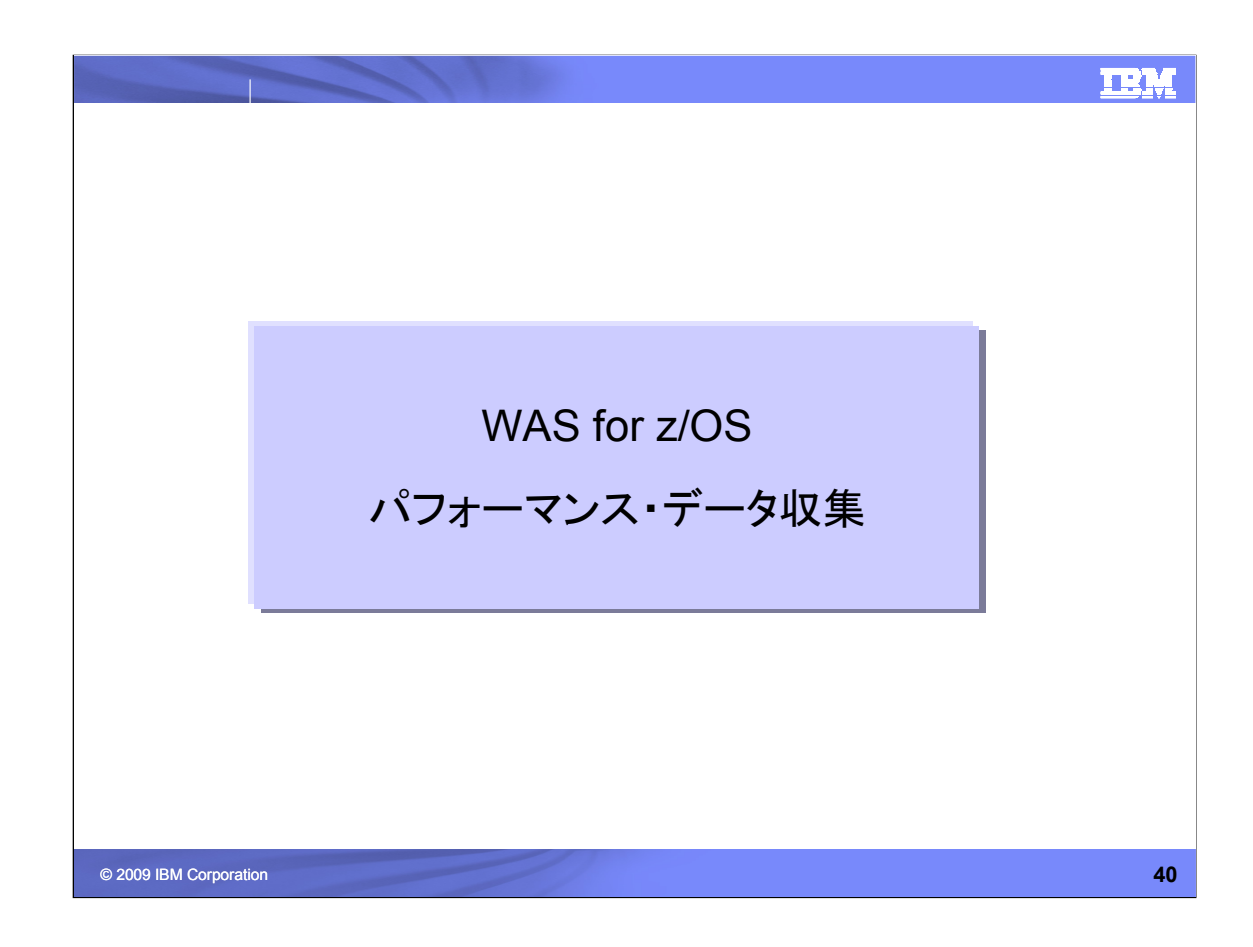

# TRM

# パフォーマンス・データ収集手段

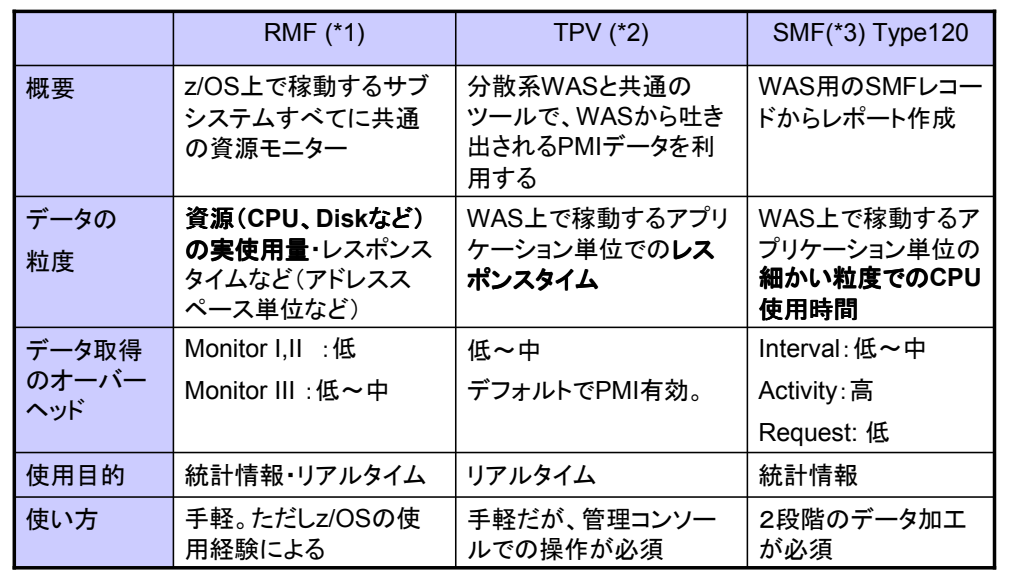

※1 Resource Measurement Facility. RMFはSMF70-79のレコードを使用している。

※2 Tivoli Performance Viewer

※3 System Management Facilities

© 2009 IBM Corporation **41**

WAS for z/OSにおける主なパフォーマンスのデータ収集手段は、RMF, TPV, SMF です。

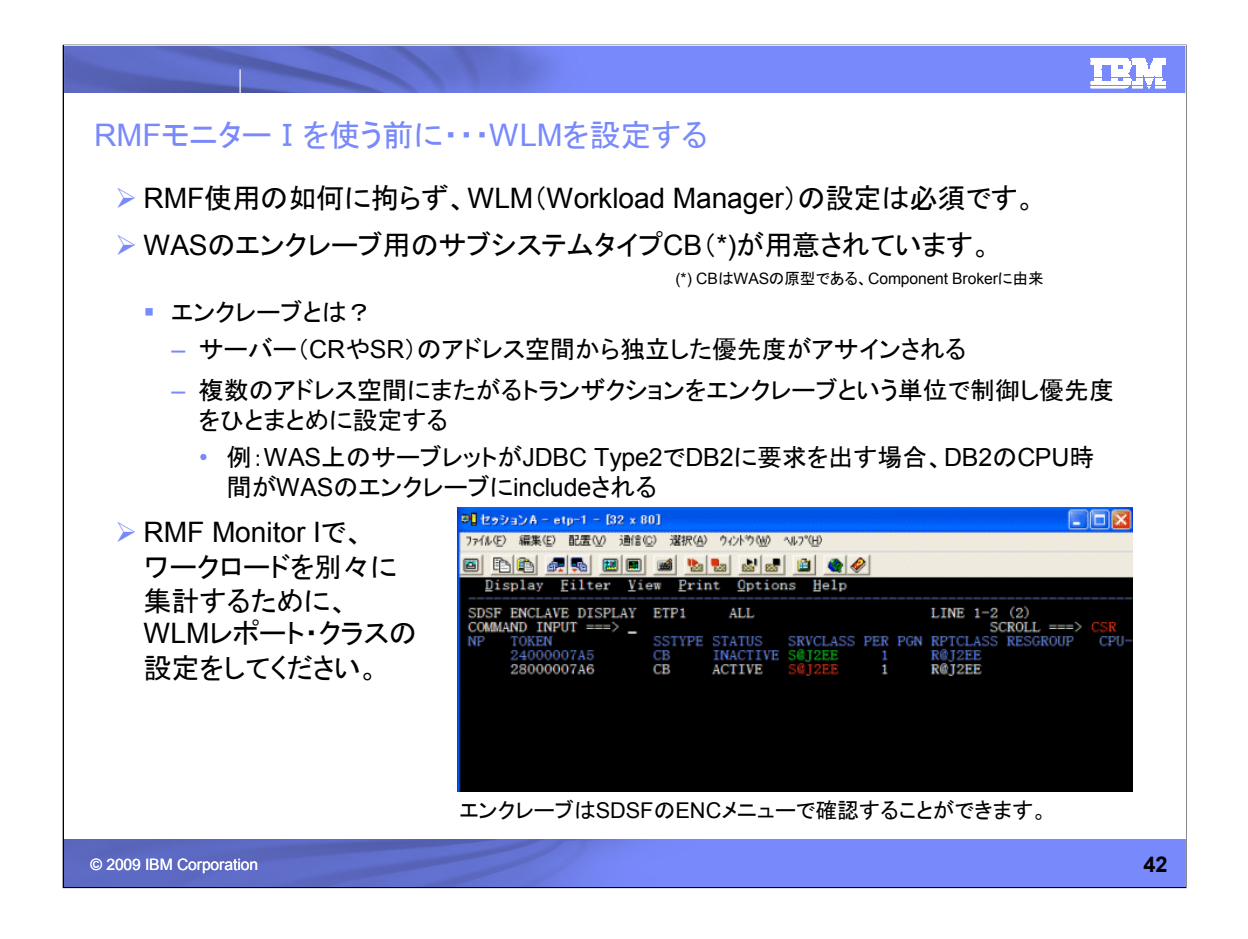

RMFで細かくデータ収集するためには、適切なWLM設定が必要です。

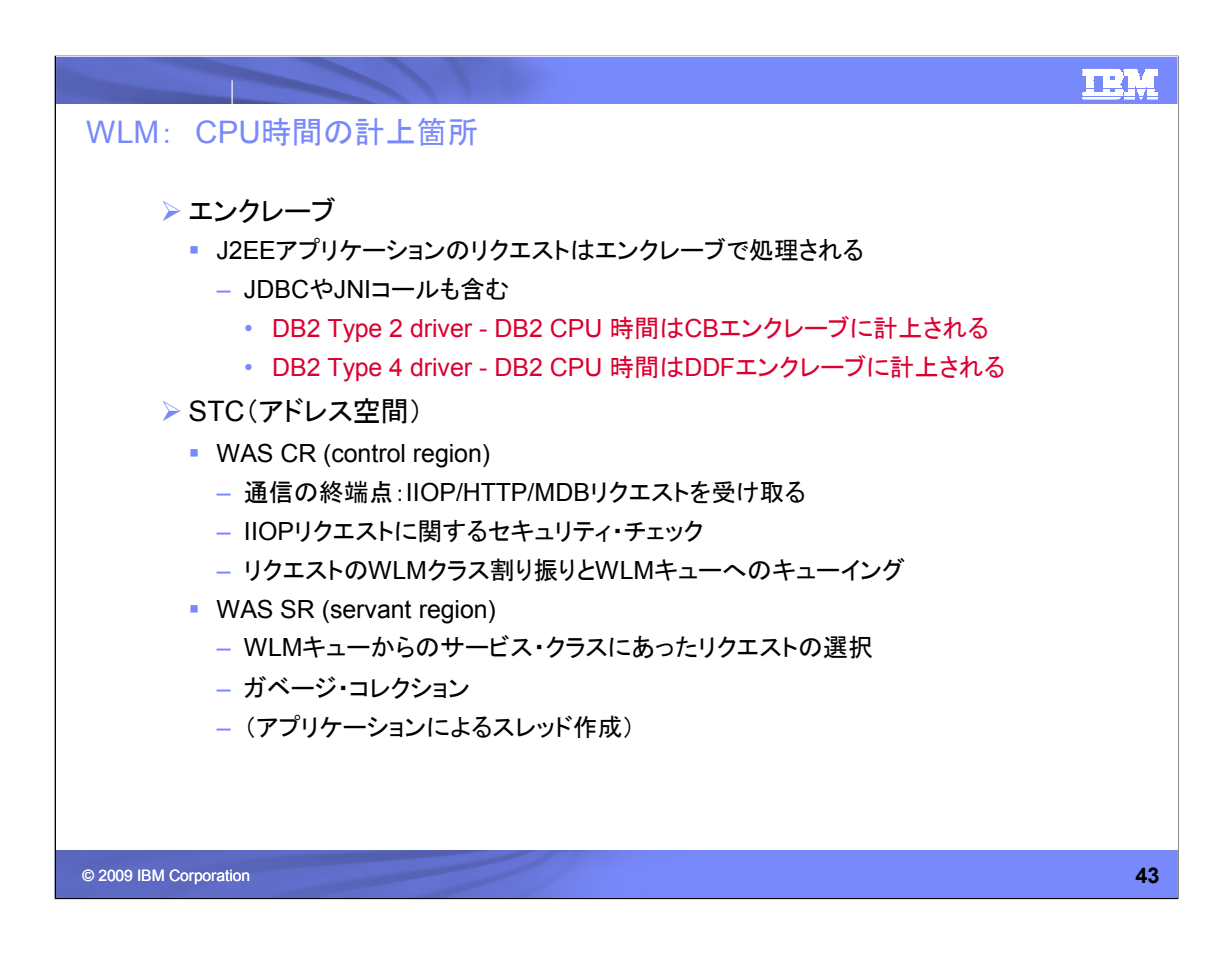

エンクレーブに計上されるCPUと、 STCに計上されるCPUの説明です。

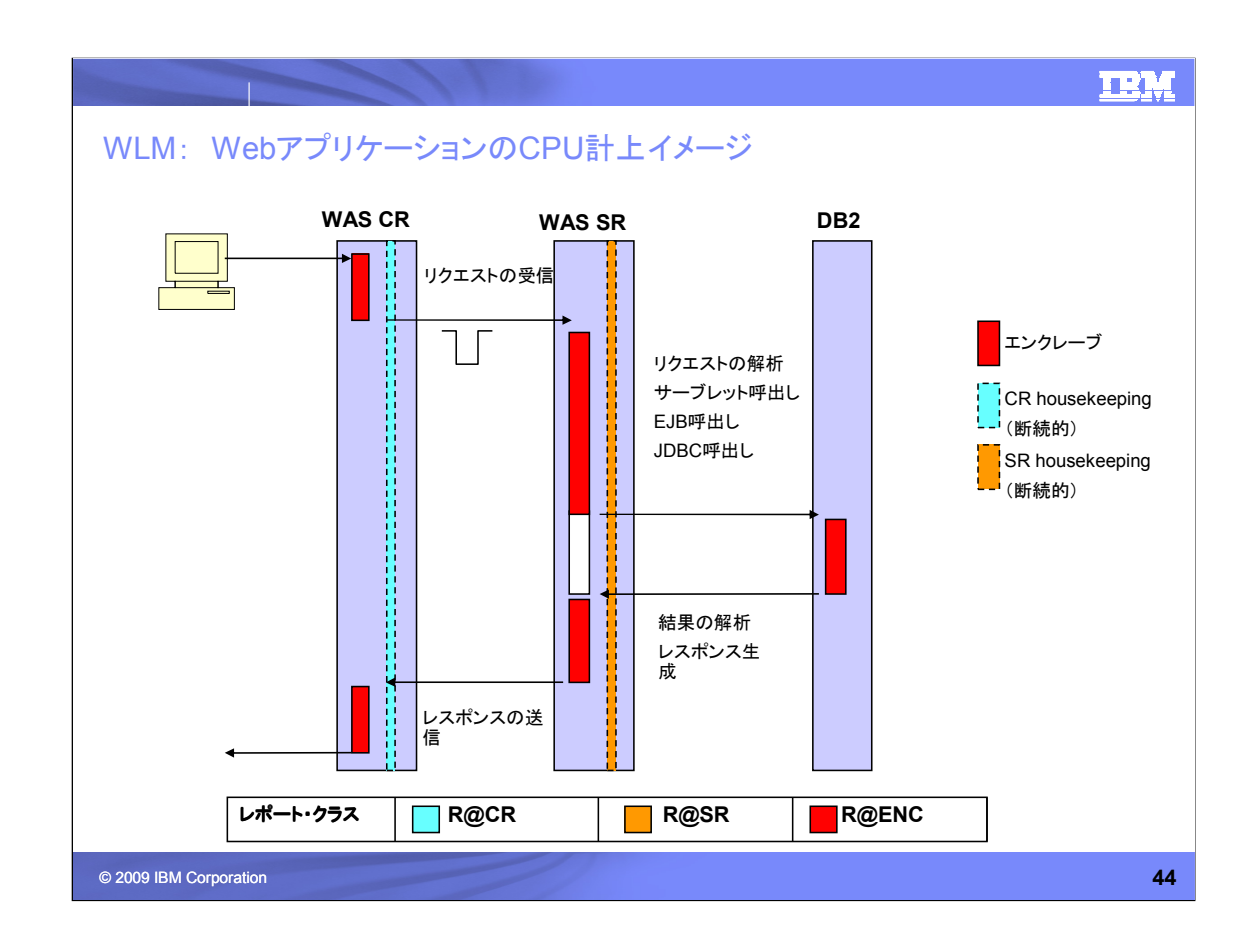

エンクレーブに計上されるCPUと、 STCに計上されるCPUのイメージ図です。

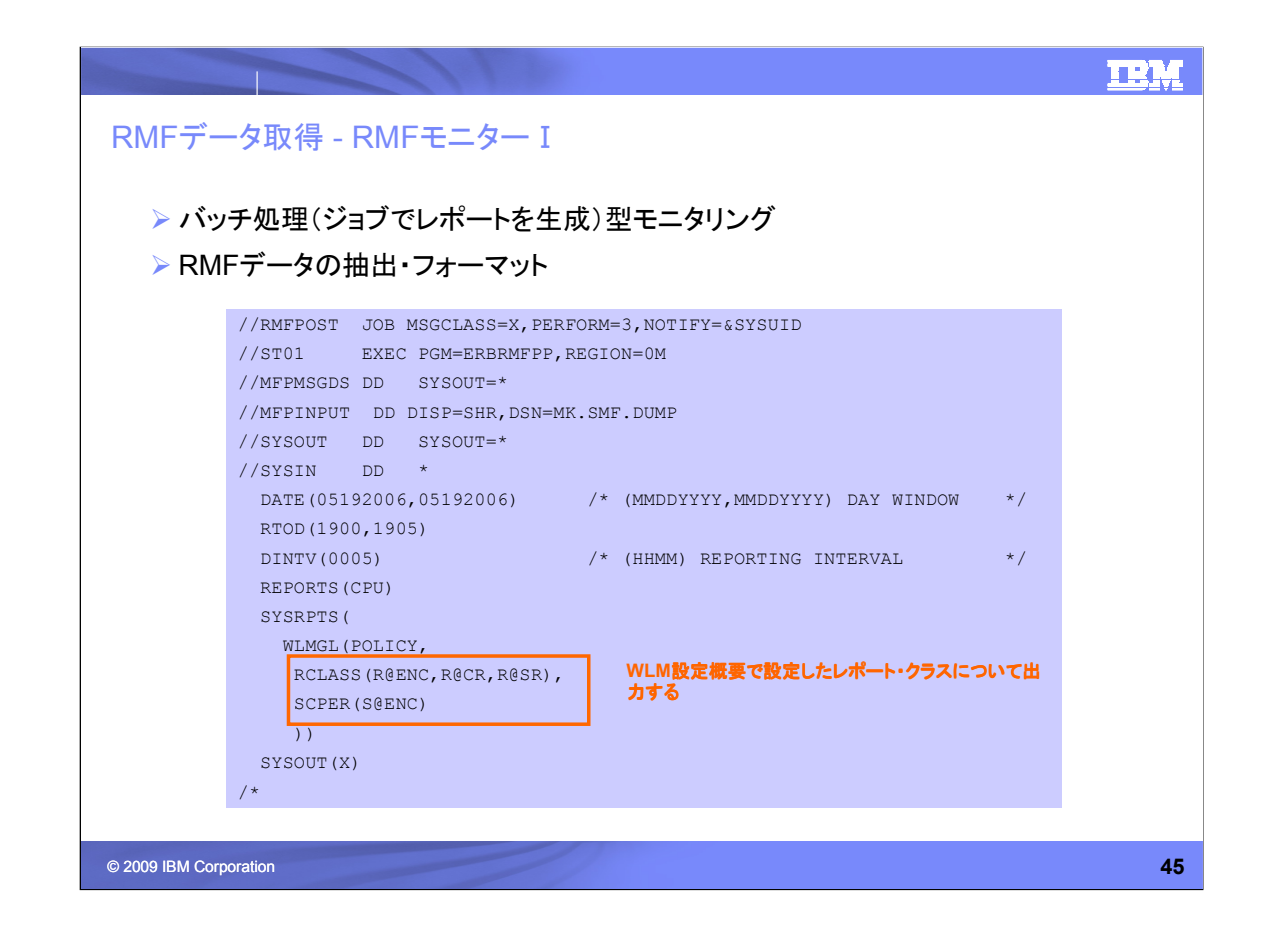

RMFモニターIのPOST処理(レポート出力)のJCL例です。

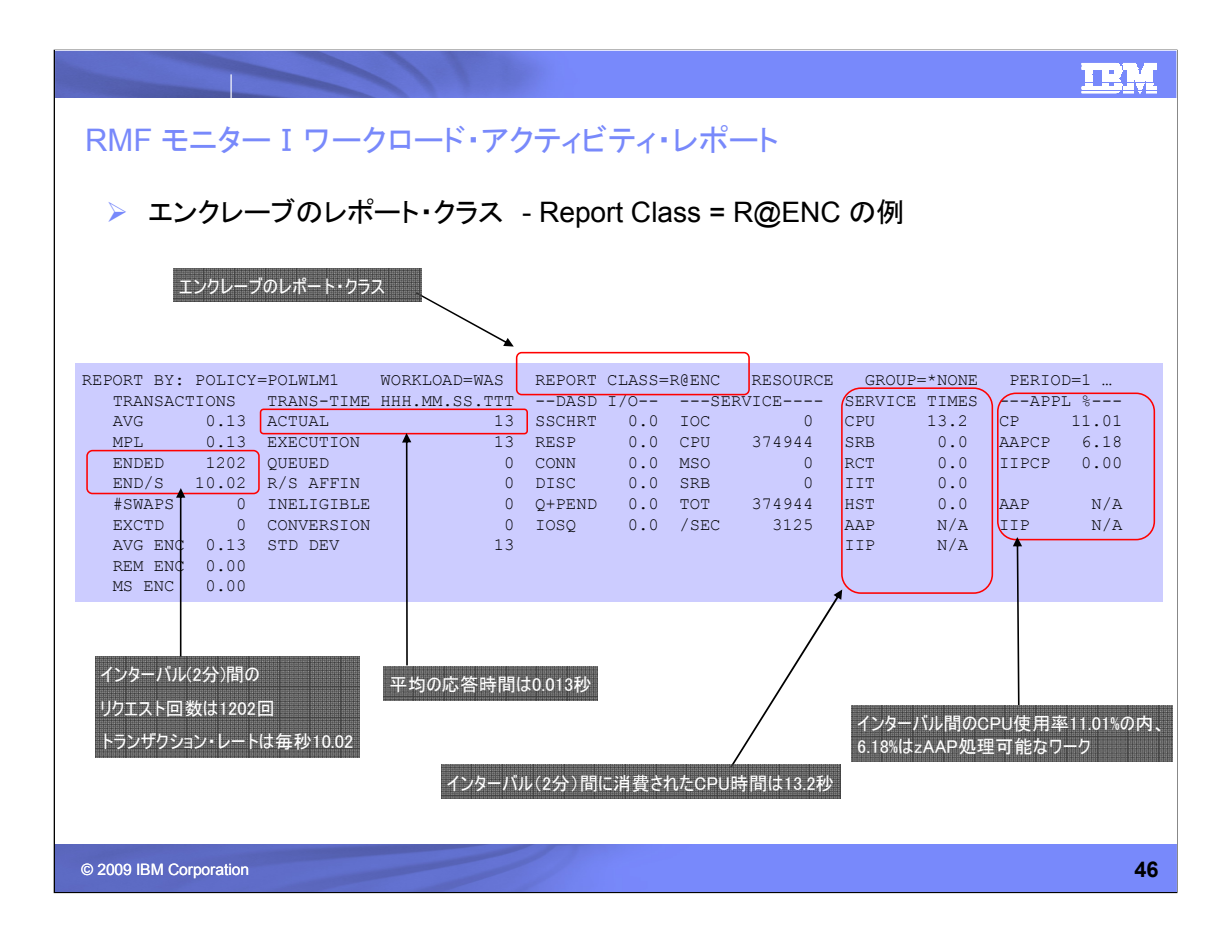

RMFモニターIのレポート出力例です。

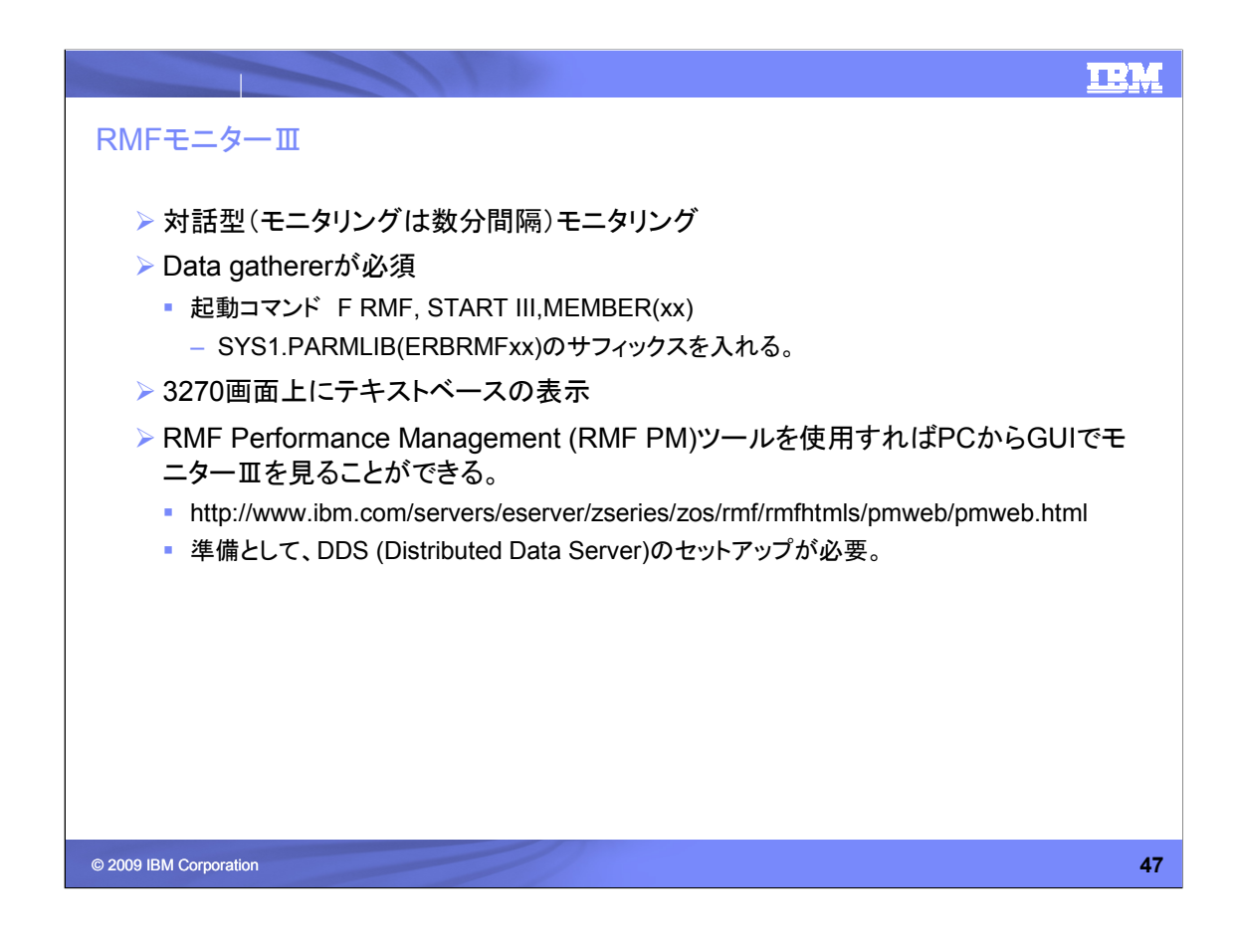

RMFモニターⅢの説明です。

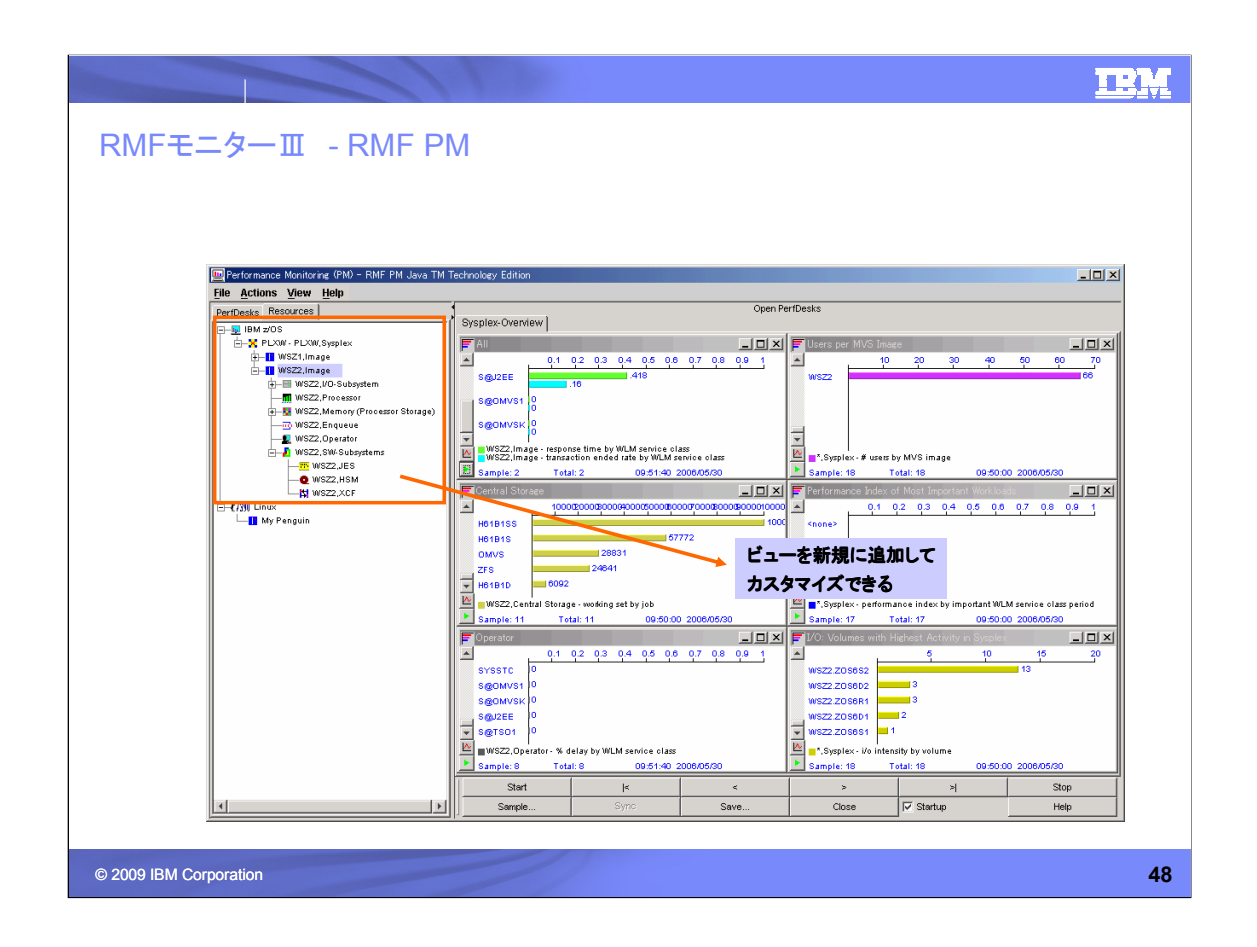

RMF PMを利用すると、ひとつの画面で、複数のz/OSを同時にモニターできます。

RMF PM Java Technology Edition

http://www-

03.ibm.com/servers/eserver/zseries/zos/rmf/product/rmfhtmls/pmweb/pmweb.htm l

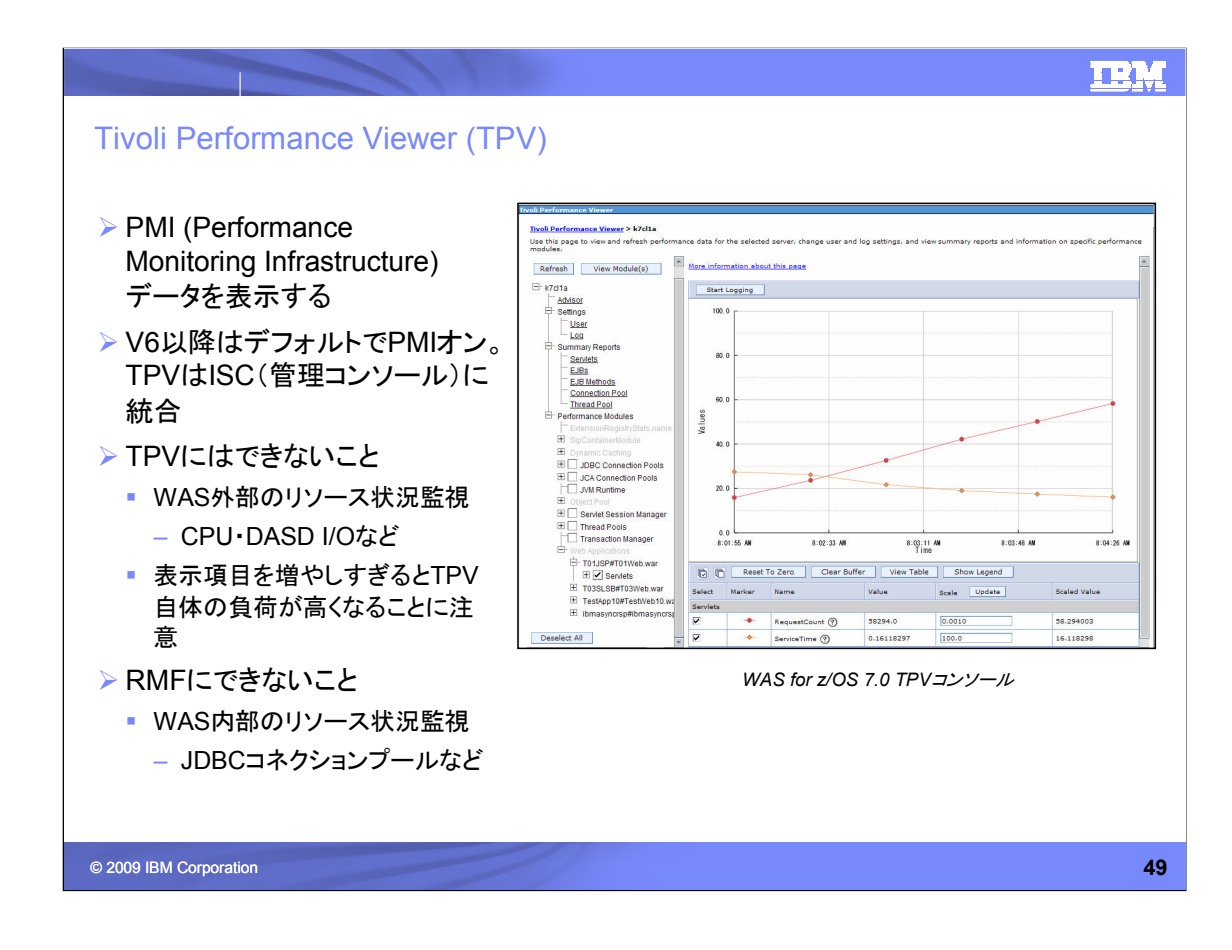

Tivoli Performance Viewer (TPV)についての説明です。

TRM SMFレコード120取得 ▶ SMFレコード120とは - WAS for z/OSが出力するパフォーマンス情報 V6までのSMFレコード120(タイプ1,3,5,6,7,8)は - SMF Activity Recordが取得の場合はパフォーマンスへの影響が大きい - 設定の変更にはサーバーの停止・再始動が必要 ▶ V7で取得可能になったSMFレコード120タイプ9は - パフォーマンス・データ取得のオーバー・ヘッドが軽減 - データの取得、未取得をサーバーの再起動なしに、動的に設定可能 **内容 スコープ** レコード・タイプ まな出力データ サーバー サーバー毎 タイプ1(Activity) ・起動されているサーバー・リージョンの数 タイプ3(Interval) ・接続クライアント・セッション数 ・セッション毎のデータ転送量 EJBコンテナ | アプリケーション毎 タイプ5(Activity) ・メソッド毎のコール数 タイプ6(Interval) ・平均、最大応答時間 Webコンテナー タイプ7(Activity) ・HTTPセッション数 Webアプリケーション(warファイ ル)毎 タイプ8(Interval) ・サーブレット毎のコール数 ・サーブレット毎の平均、最大応答時間 リクエスト リクエスト毎 | タイプ9 | タイプ1,5,7と同様のデータ New v7 ※SMF: System Management Facility 。。。z/OS上のサブシステムが出力する情報をファイルに書き出すz/OSサービス © 2009 IBM Corporation **50**

SMFレコード120についての説明です。

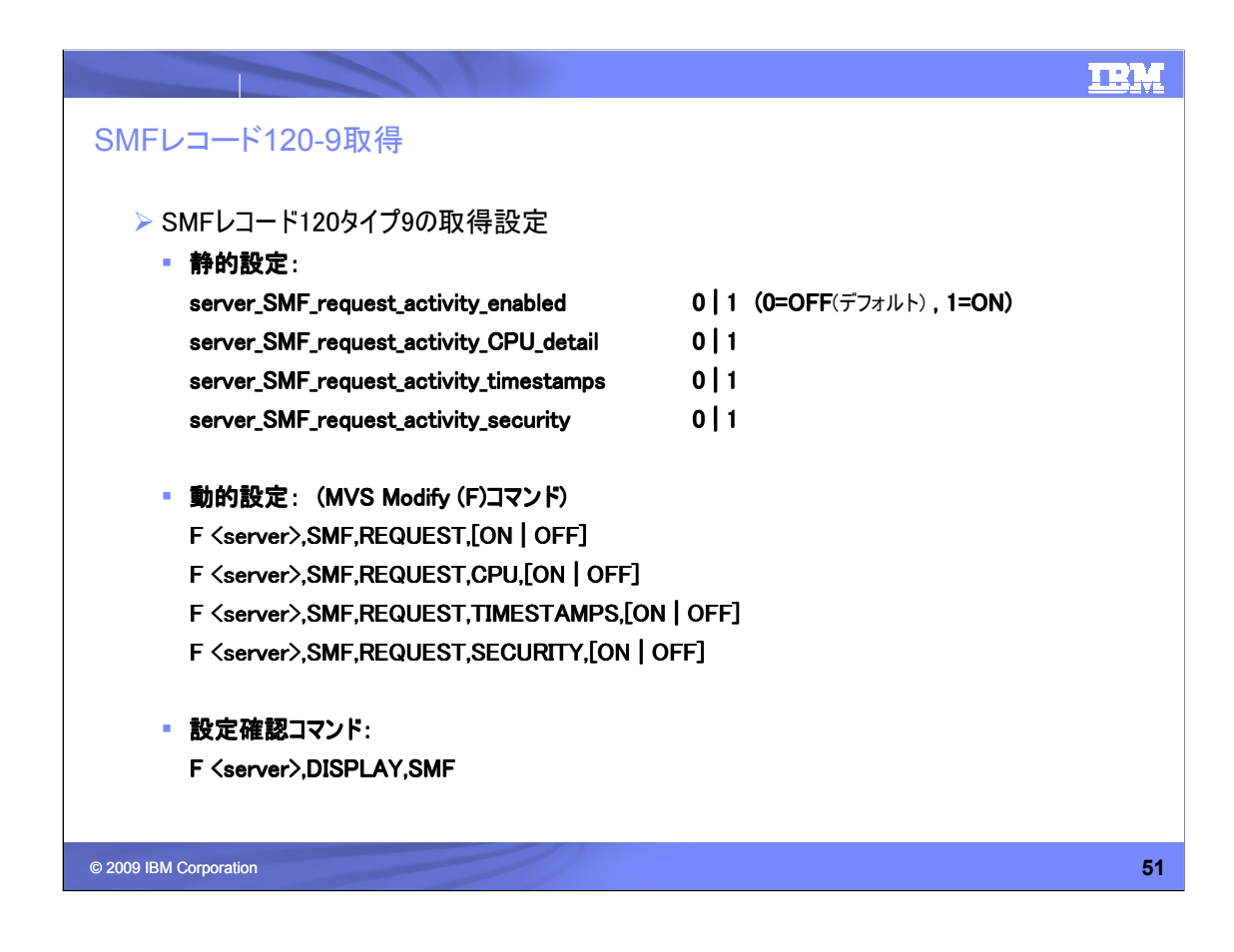

SMFレコード120タイプ9取得の設定です。

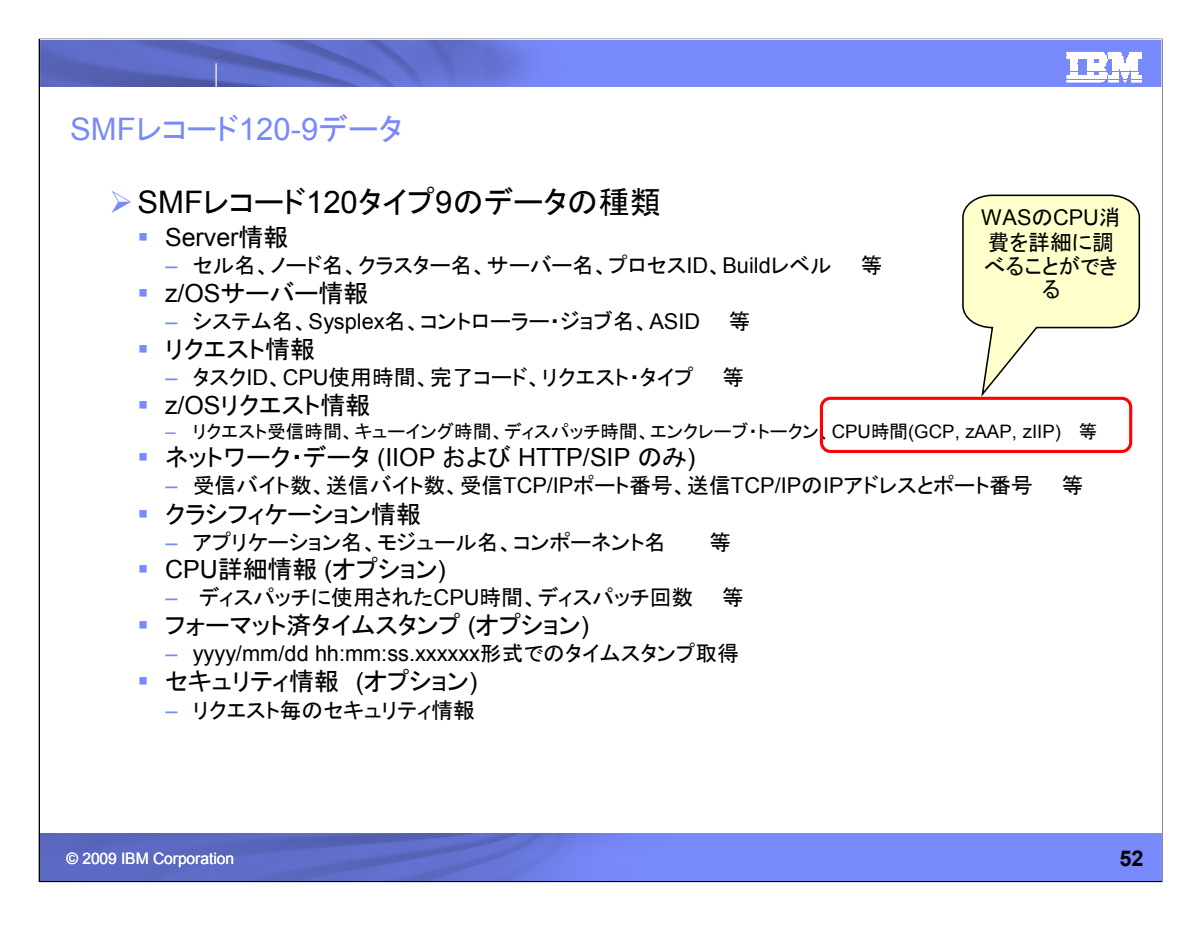

SMFレコード120タイプ9データの種類です。

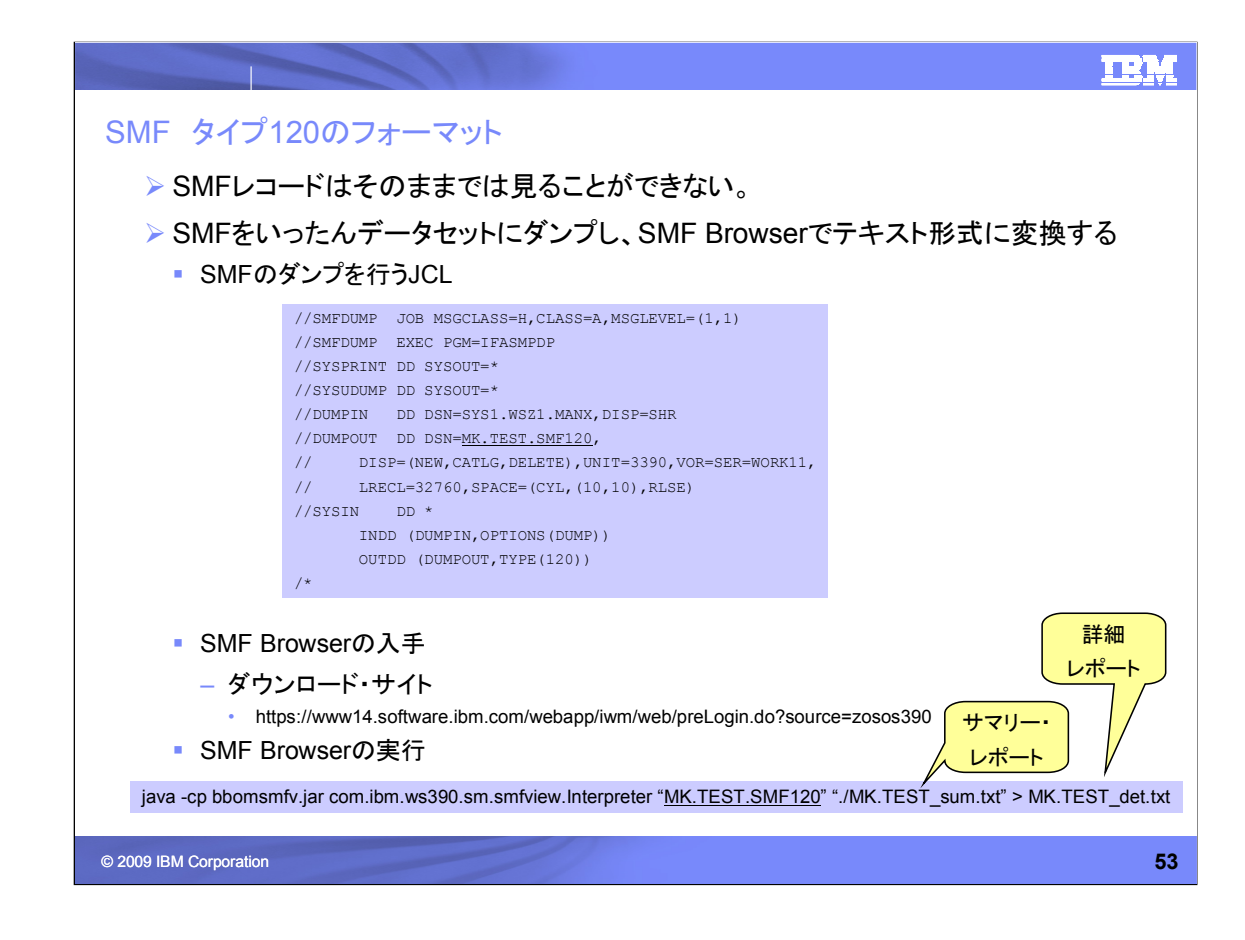

SMFレコード120のフォーマット方法の説明です。 なお、SMFブラウザーの入手にはIBM IDが必要です。

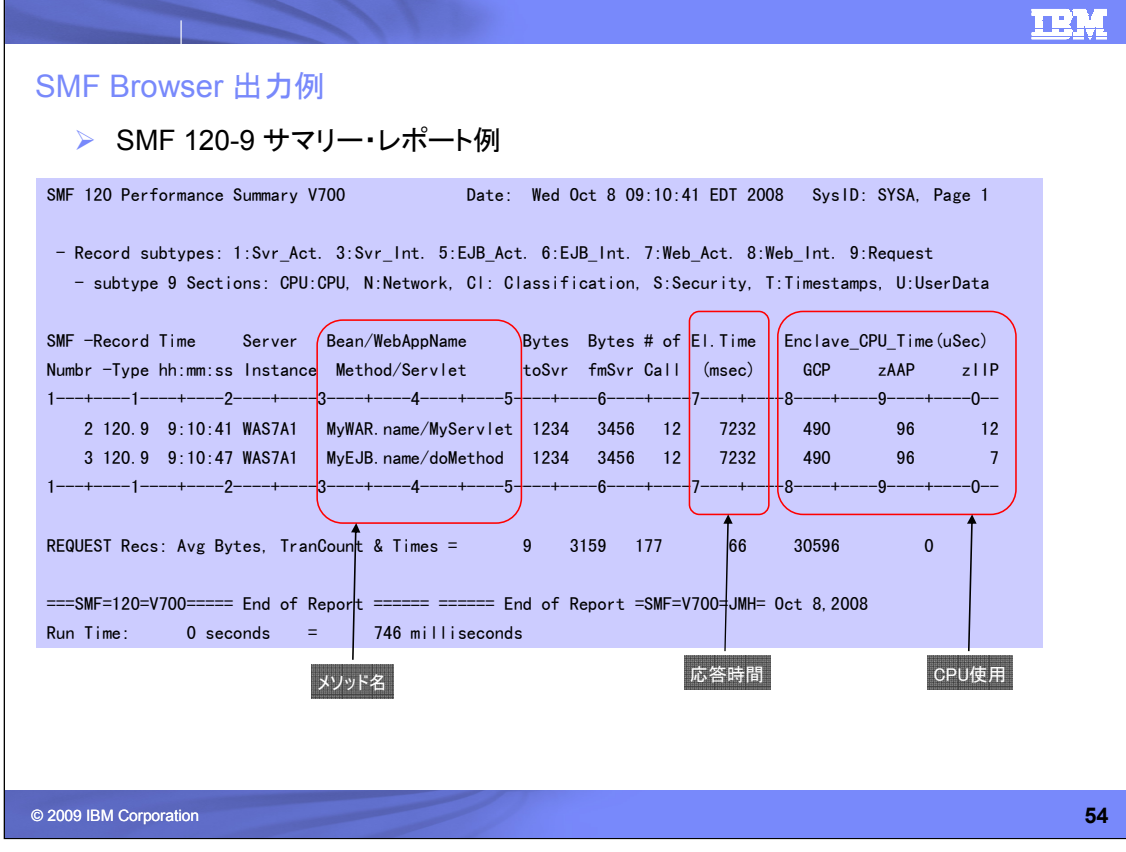

SMFレコード120タイプ9データの出力例です。

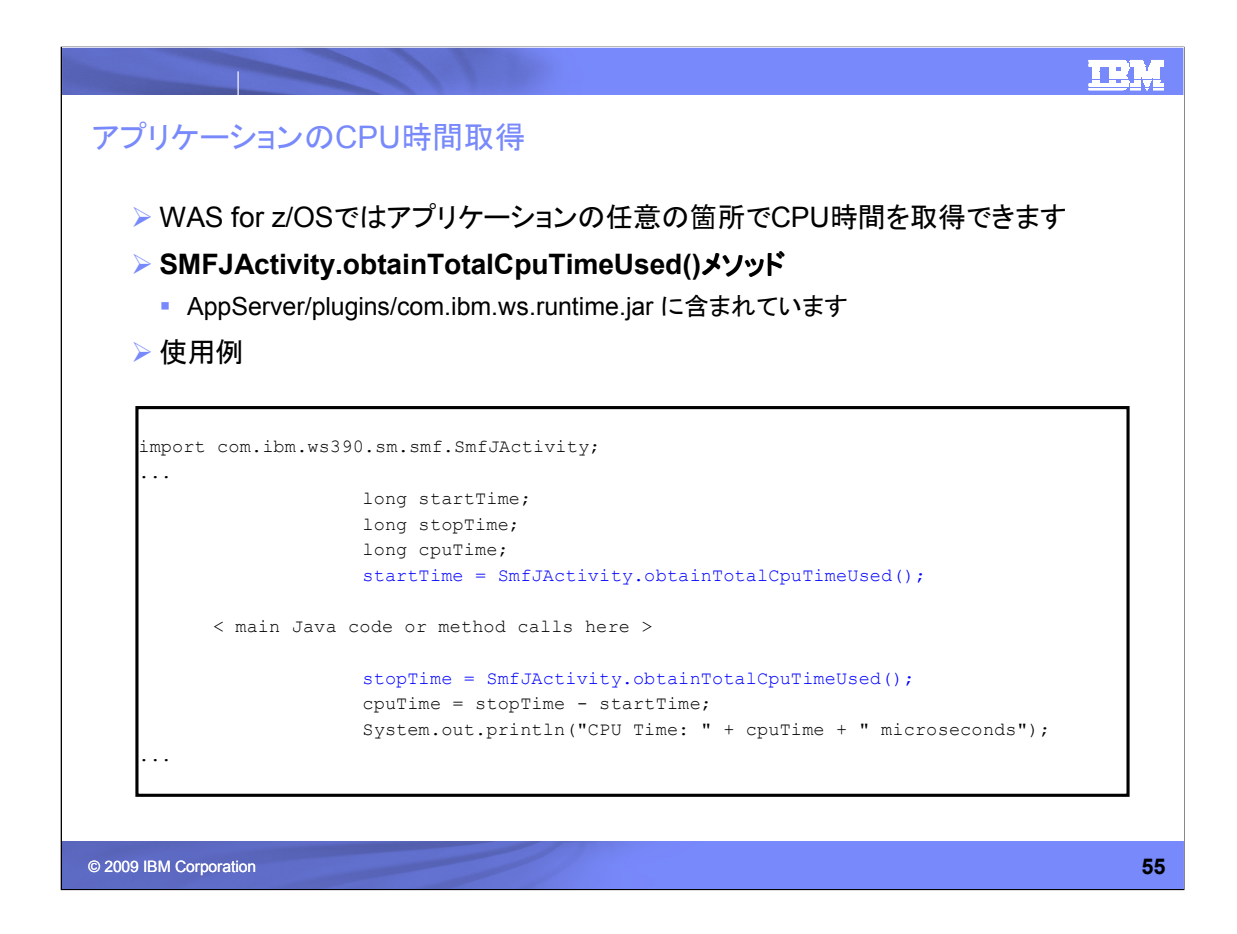

WAS for z/OSでは、アプリケーションの任意の箇所でCPU時間を取得できます。